# **INTA API Documentation Version 1.0.0**

#### **Table of Contents**

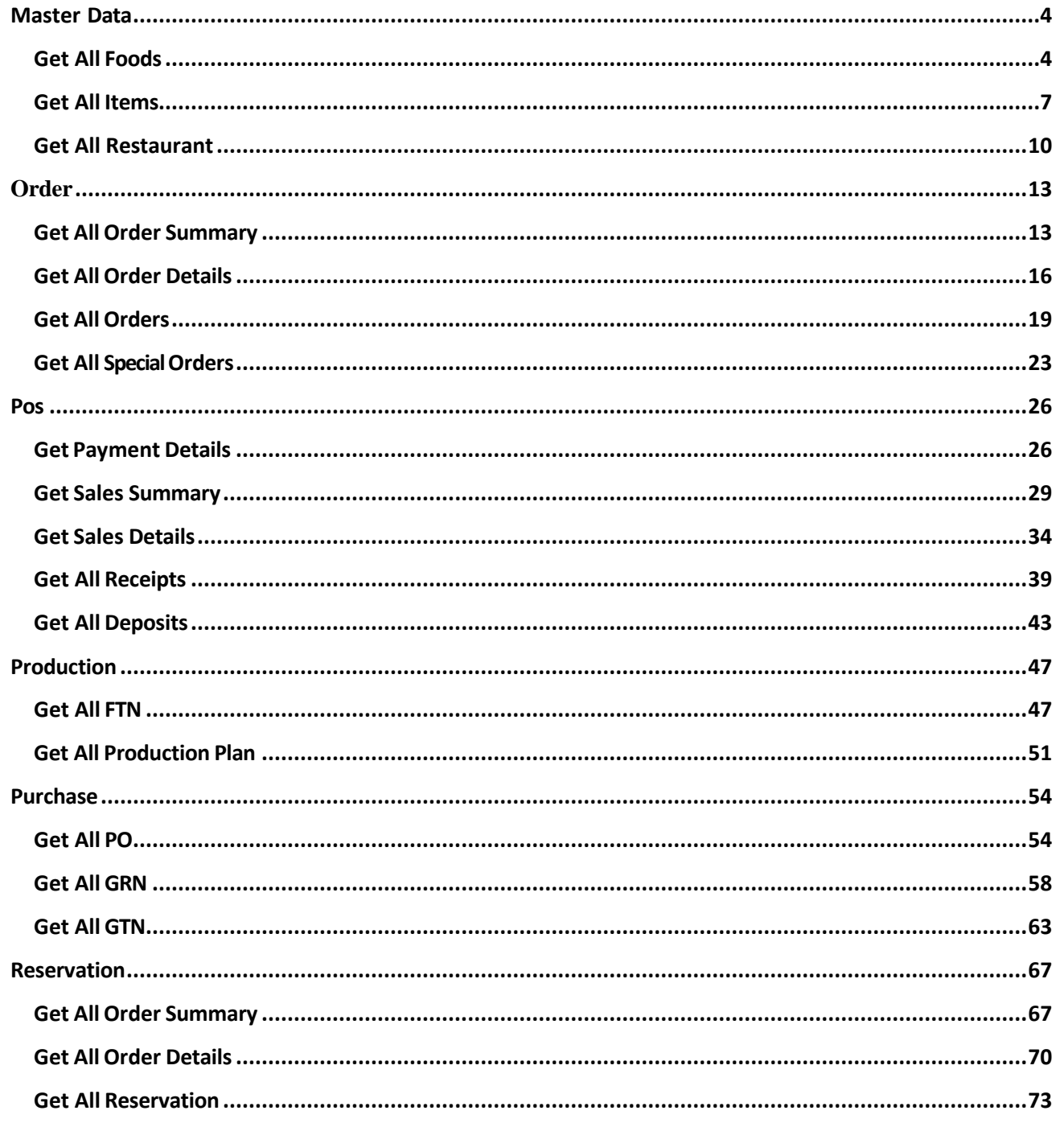

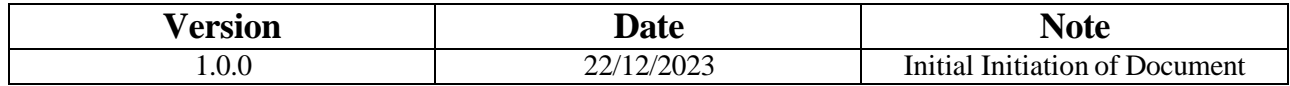

# **INTA API**

### **Base URL = http://124.43.18.65:7596**

#### <span id="page-3-0"></span>**Master Data**

Master data refers to the core and most important information that a business relies on for its operations. It typically includes critical details about customers, products, suppliers, and other key entities. Master data serves as a foundational reference, ensuring consistency and accuracy across various systems and processes within an organization.

## <span id="page-3-1"></span>**Get All Foods**

This allows users to retrieve a comprehensive list of various foods.

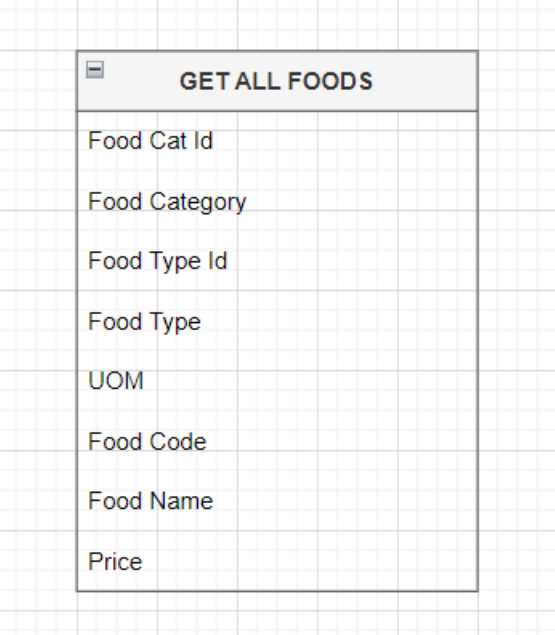

These are the entities that 'GET ALL FOODS' have,

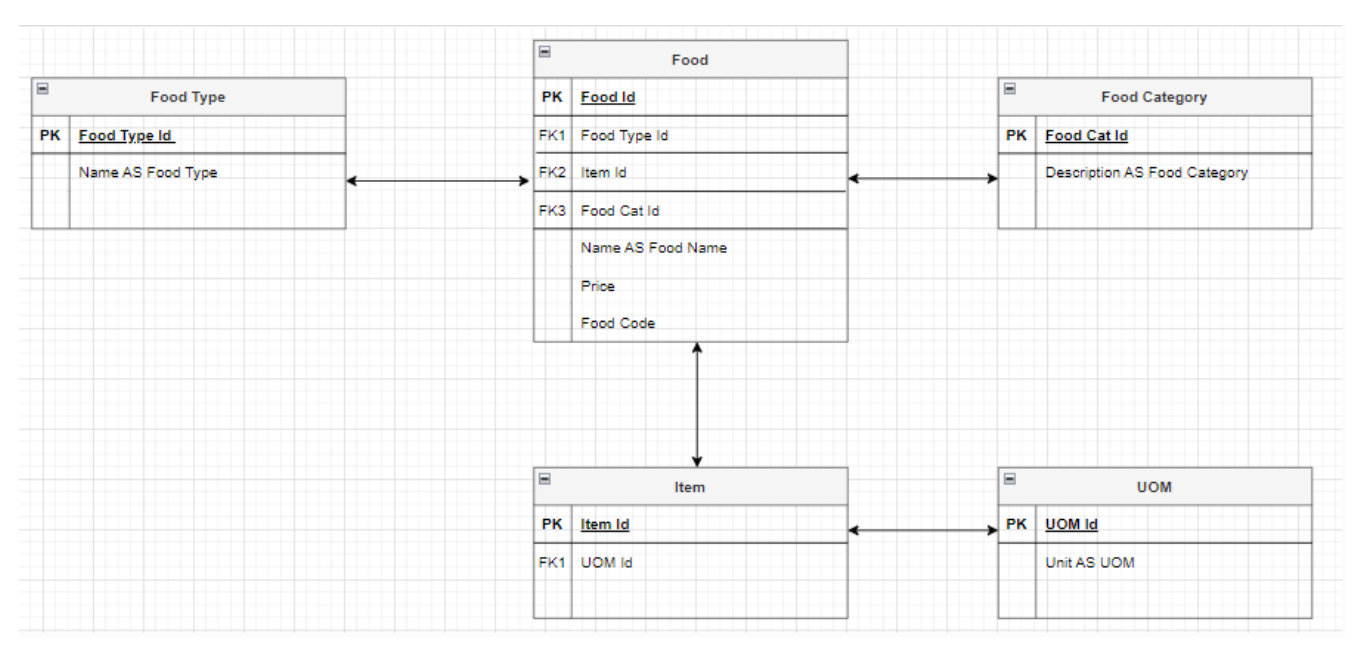

This represents the connection between each table and their respective entities.

#### **Content-Type: application/json**

• **End Point URL**

{{baseUrl}}/api/MasterData/all-foods

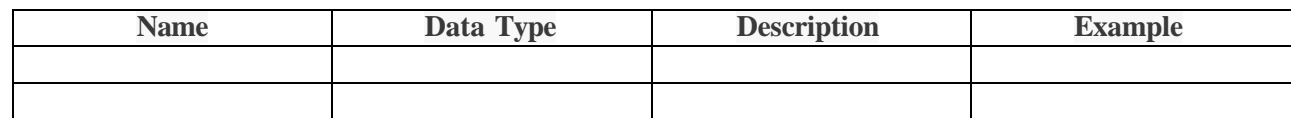

- **Request**
- **Response**

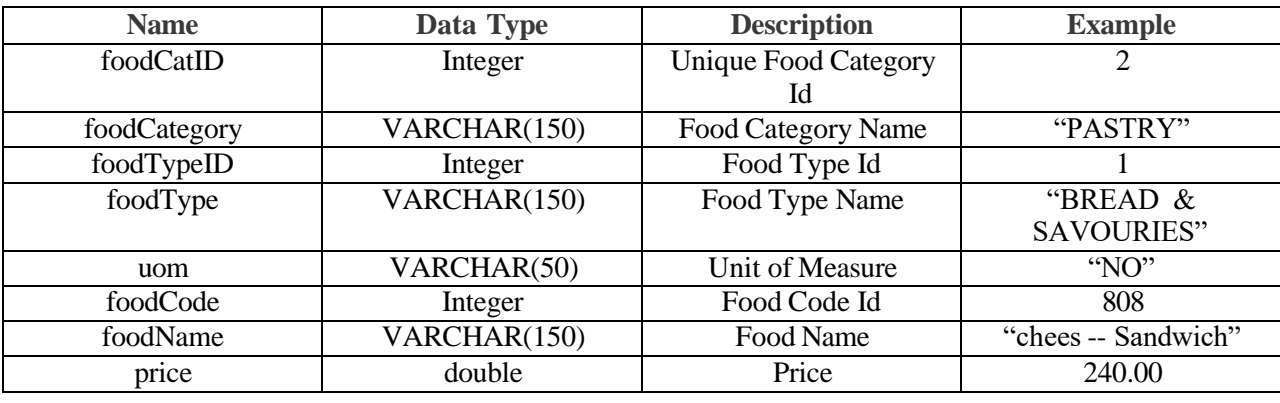

• **Success**

{

"foodCatID": 2,

"foodCategory": "PASTRY",

```
"foodTypeID": 1,
```
"foodType": "BREAD & SAVOURIES",

```
"uom": "NO",
```

```
"foodCode": 831,
```
"foodName": "Smoked Chicken Roll3",

```
"price": 250.00
```
},

- **Error**
- **Error Codes**

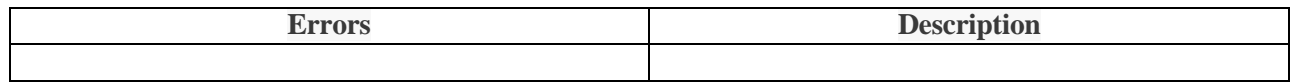

# <span id="page-6-0"></span>**Get All Items**

This allows users to retrieve a comprehensive list of various Items.

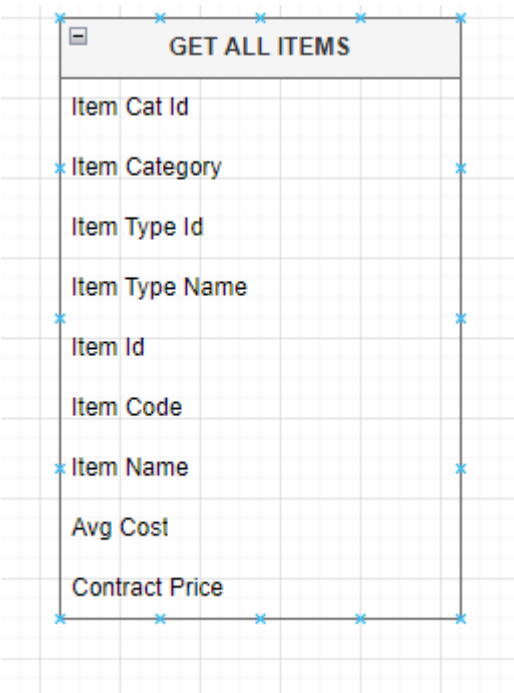

These are the entities that 'GET ALL ITEMS' have,

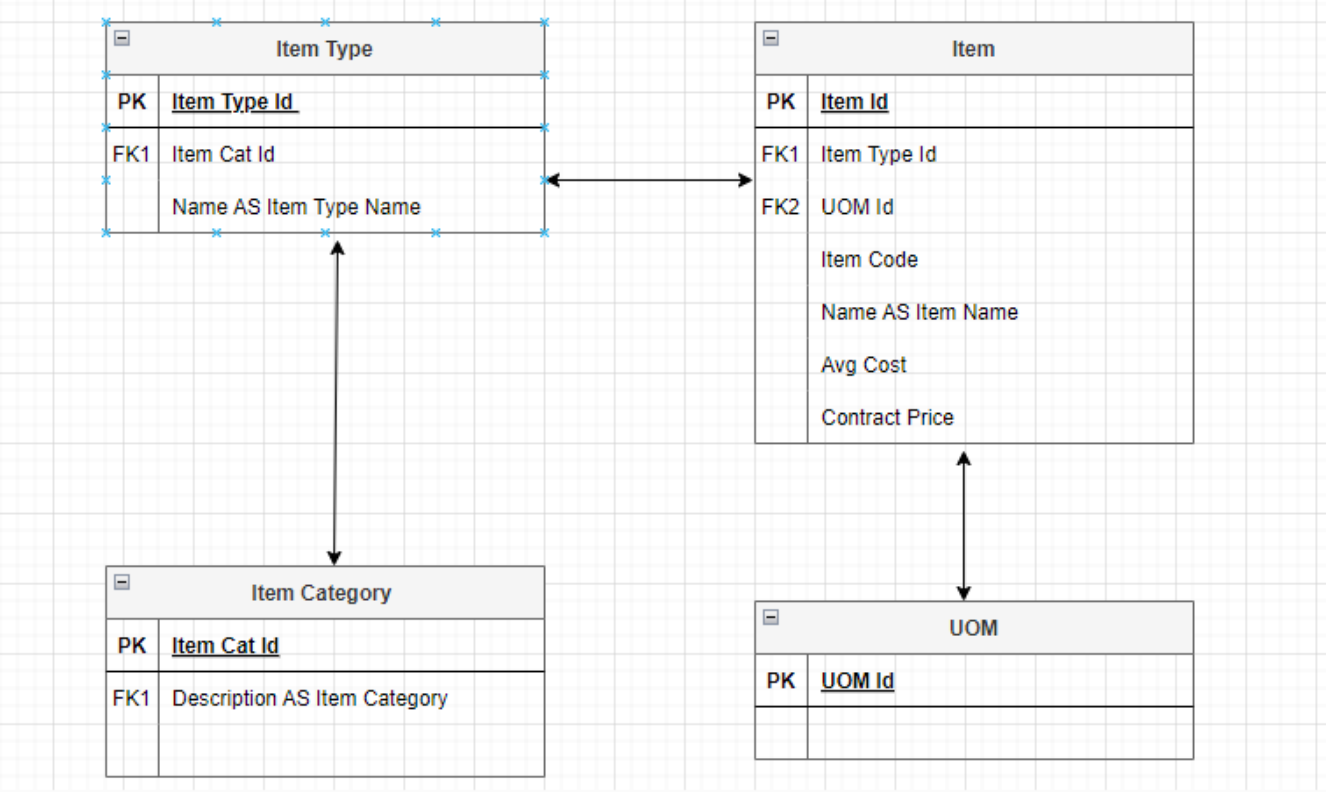

**7 |** P a g e

This represents the connection between each table and their respective entities.

#### **Content-Type: application/json**

• **End Point URL**

{{baseUrl}}/api/MasterData/all-items

- **Request**
- **Response**

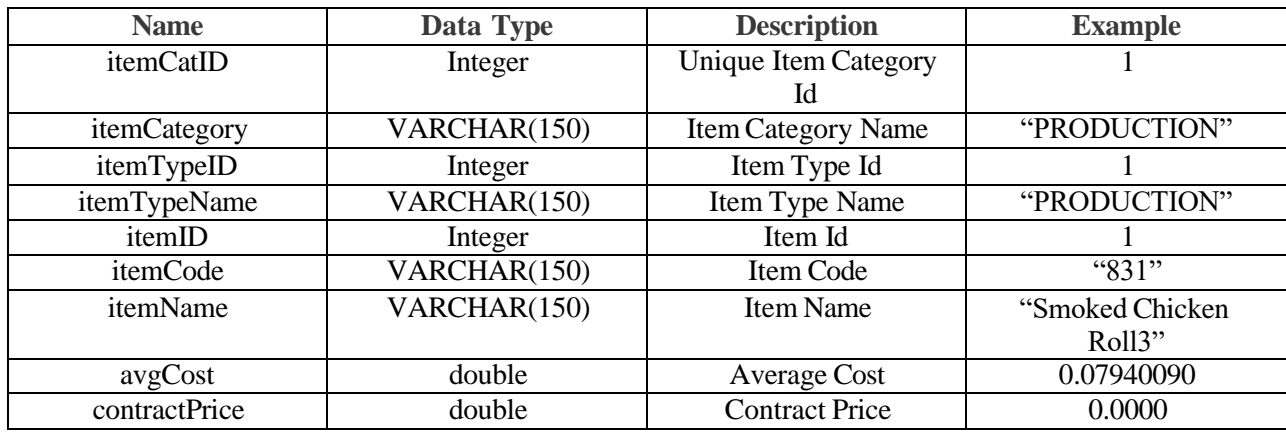

#### **Success**

# {

"itemCatID": 1,

"itemCategory": "PRODUCTION",

"itemTypeID": 1,

"itemTypeName": "PRODUCTION",

"itemID": 1,

"itemCode": "831",

"itemName": "Smoked Chicken Roll3",

"avgCost": 0.07940090,

"contractPrice": 0.00000000

},

- **Error**
- **Error Codes**

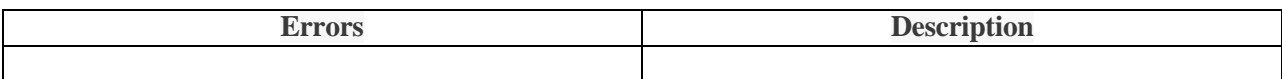

#### <span id="page-9-0"></span>**Get All Restaurant**

This allows users to retrieve a comprehensive list of various Restaurants.

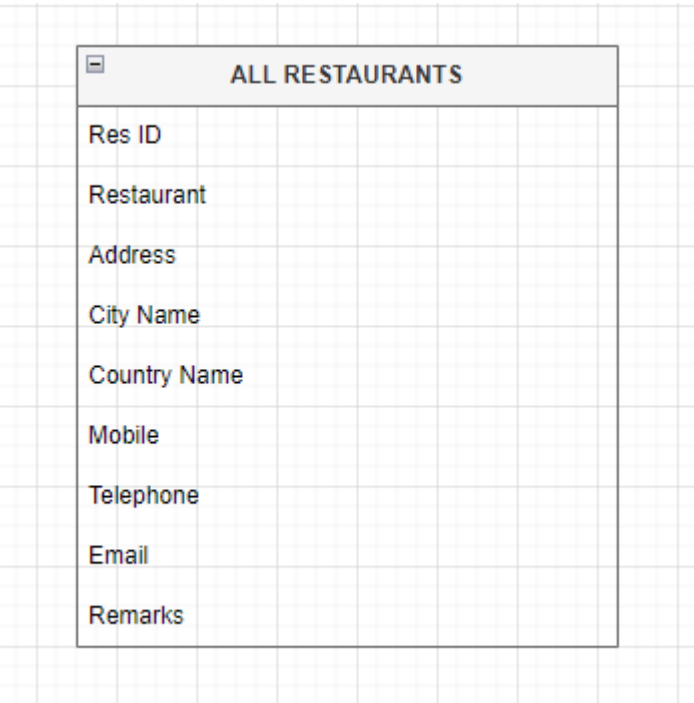

These are the entities that 'GET ALL RESTAURANTS' have,

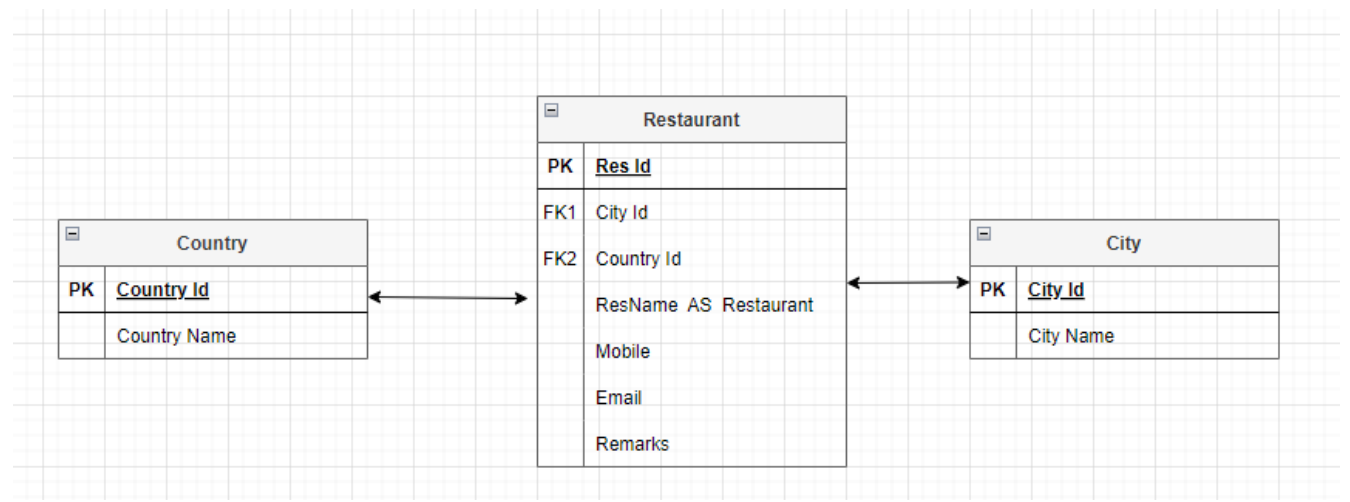

This represents the connection between each table and their respective entities.

# **Content-Type: application/json**

#### • **End Point URL**

{{baseUrl}}/api/MasterData/all-restaurant

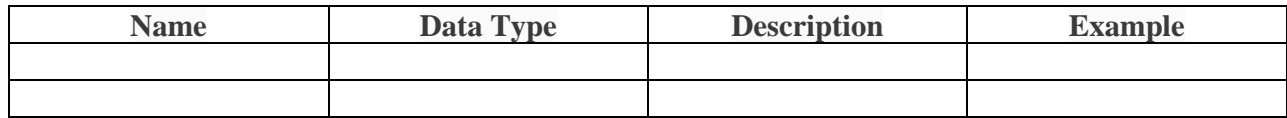

- **Request**
- **Response**

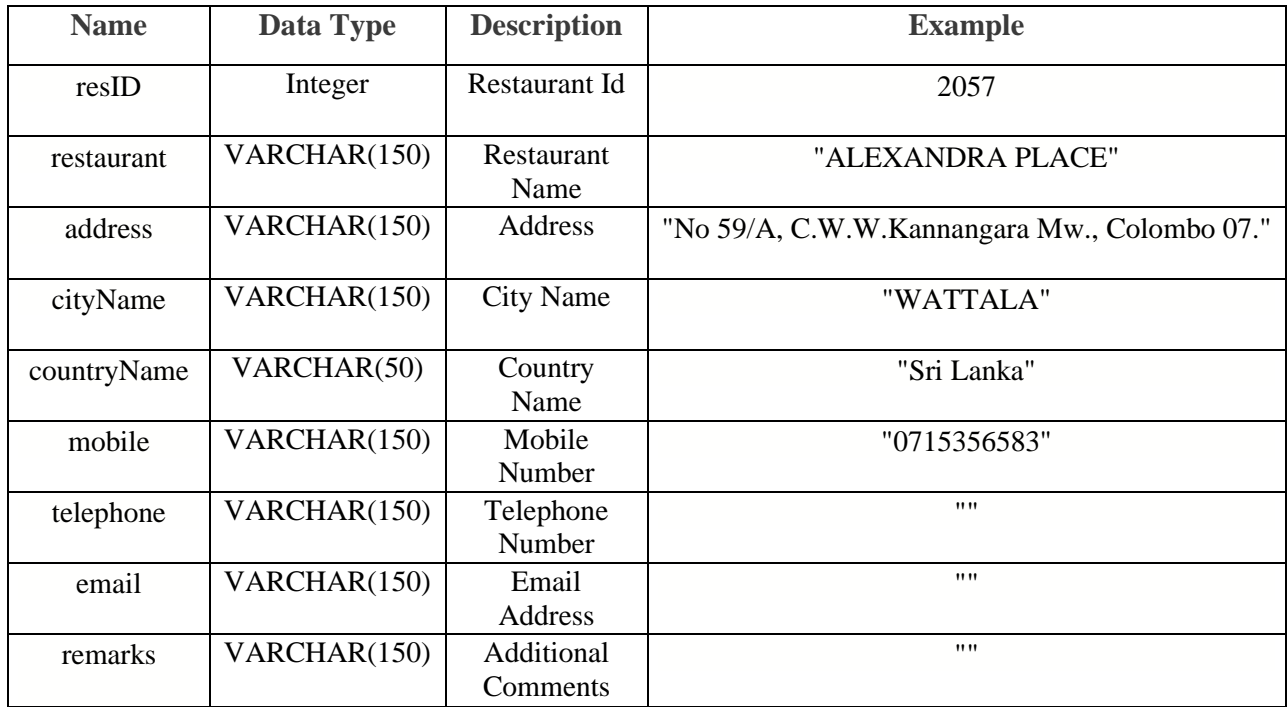

```
• Success
```
## {

```
 "resID": 2057,
```

```
 "restaurant": "ALEXANDRA PLACE",
```

```
 "address": "No 59/A, C.W.W.Kannangara Mw., Colombo 07.",
```

```
 "cityName": "WATTALA",
```

```
 "countryName": "Sri Lanka",
```

```
 "mobile": "0715356583",
```
"telephone": "",

"email": "",

"remarks": ""

# },

- **Error**
- **Error Codes**

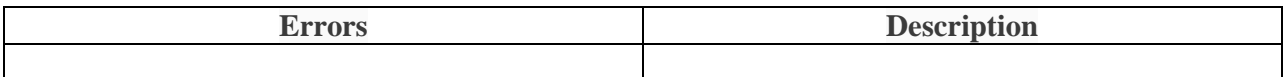

# <span id="page-12-0"></span>**Order**

An order is a formal request or instruction made by a customer or entity to purchase goods or services from a supplier or vendor. It typically includes details such as the specific items or services requested, quantities, prices, delivery dates, and any other relevant terms and conditions.

#### <span id="page-12-1"></span>**Get All Order Summary**

This summary serves as a useful reference for customers to review their order before finalizing it,

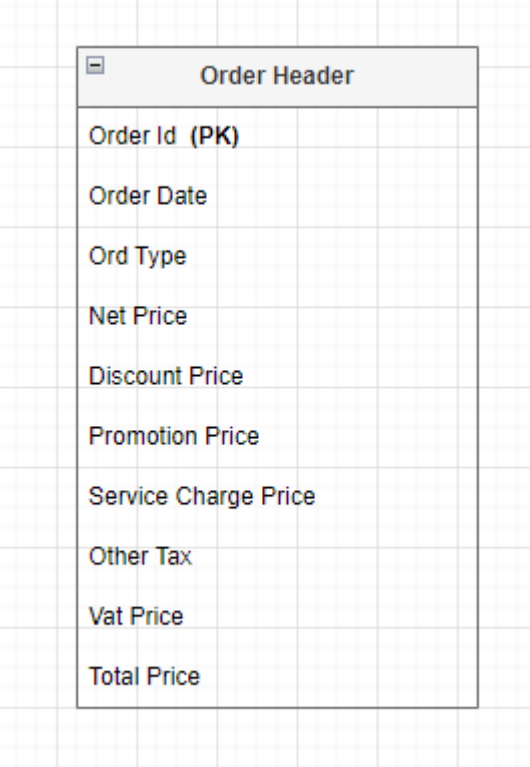

These are the entities that 'GET ALL ORDER SUMMARY' have and there is no connection between any other tables. Order Header tables represent their all entities.

# **Content-Type: application/json**

## • **End Point URL**

{{baseUrl}}/api/Order/order-summary?startDate=2023-11-01&endDate=2023-11- 03&resId=2057

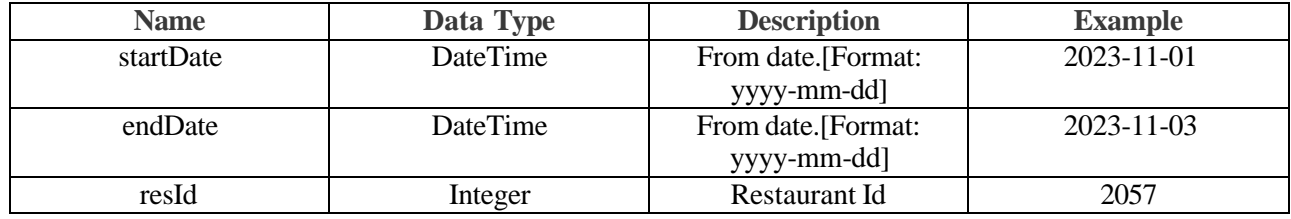

- **Request**
- **Response**

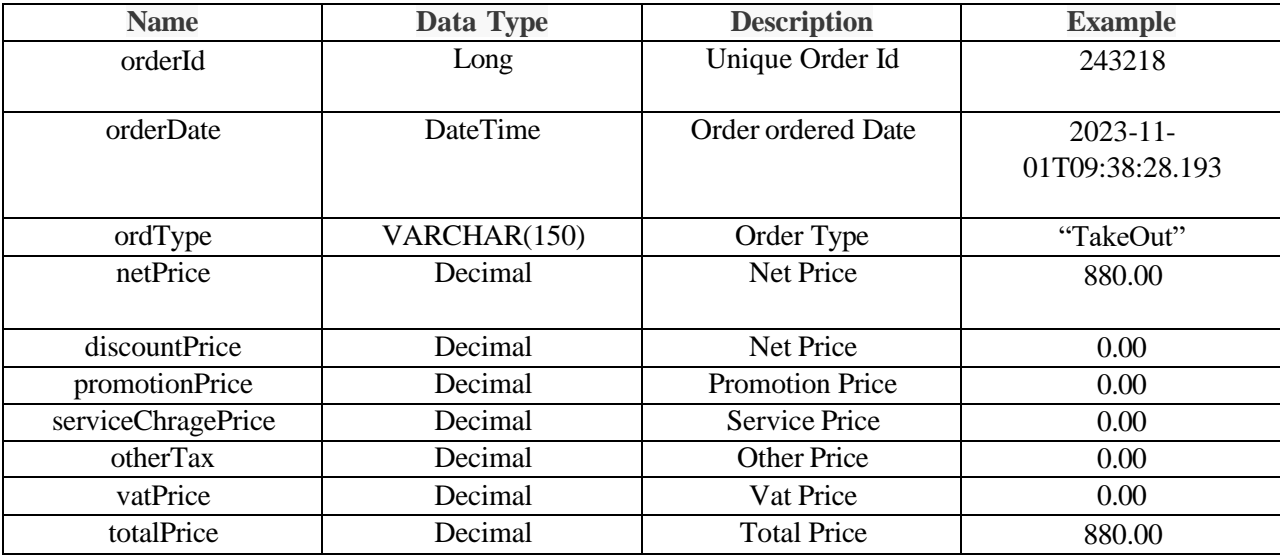

- **Success**
- {

```
"orderID": 243218,
```
"orderDate": "2023-11-01T09:38:28.193",

"ordType": "TakeOut",

"netPrice": 880.00,

"discountPrice": 0.00,

"promotionPrice": 0.00,

"serviceChargePrice": 0.00,

"otherTax": 0.00,

"vatPrice": 0.00,

"totalPrice": 880.00

},

- **Error**
- **Error Codes**

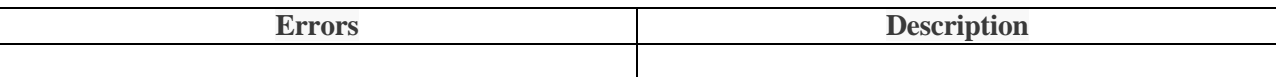

# <span id="page-15-0"></span>**Get All Order Details**

This allows users to retrieve a comprehensive list of the details of the orders.

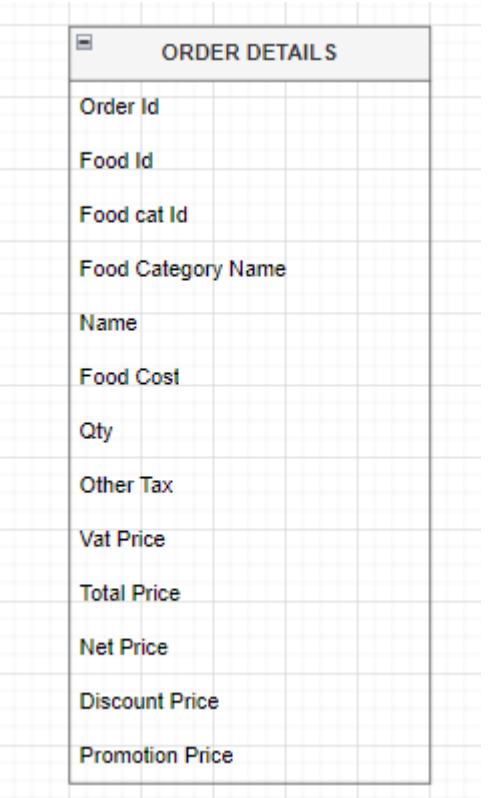

These are the entities that 'GET ALL ORDER DETAILS' have,

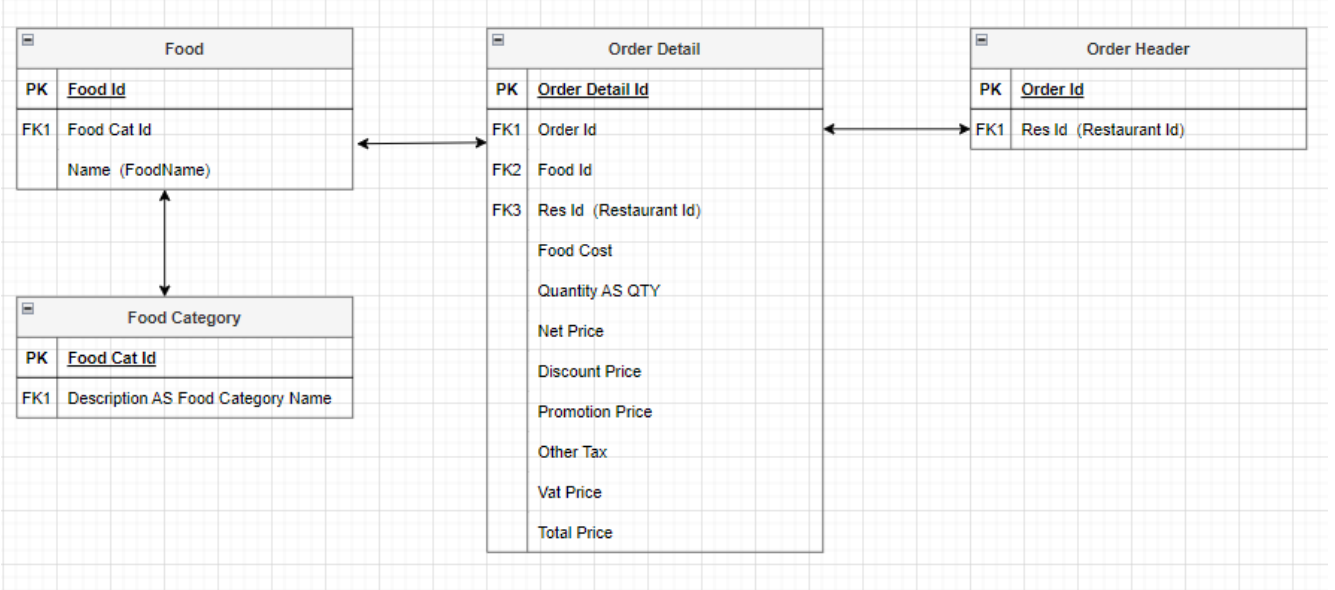

This represents the connection between each table and their respective entities.

#### **Content-Type: application/json**

#### • **End Point URL**

{{baseUrl}}/api/Order/order-details?startDate=2023-11-01&endDate=2023-11-30&resId=2057s

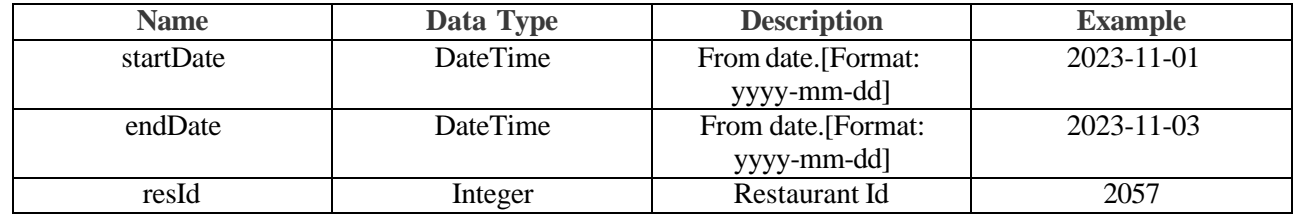

- **Request**
- **Response**

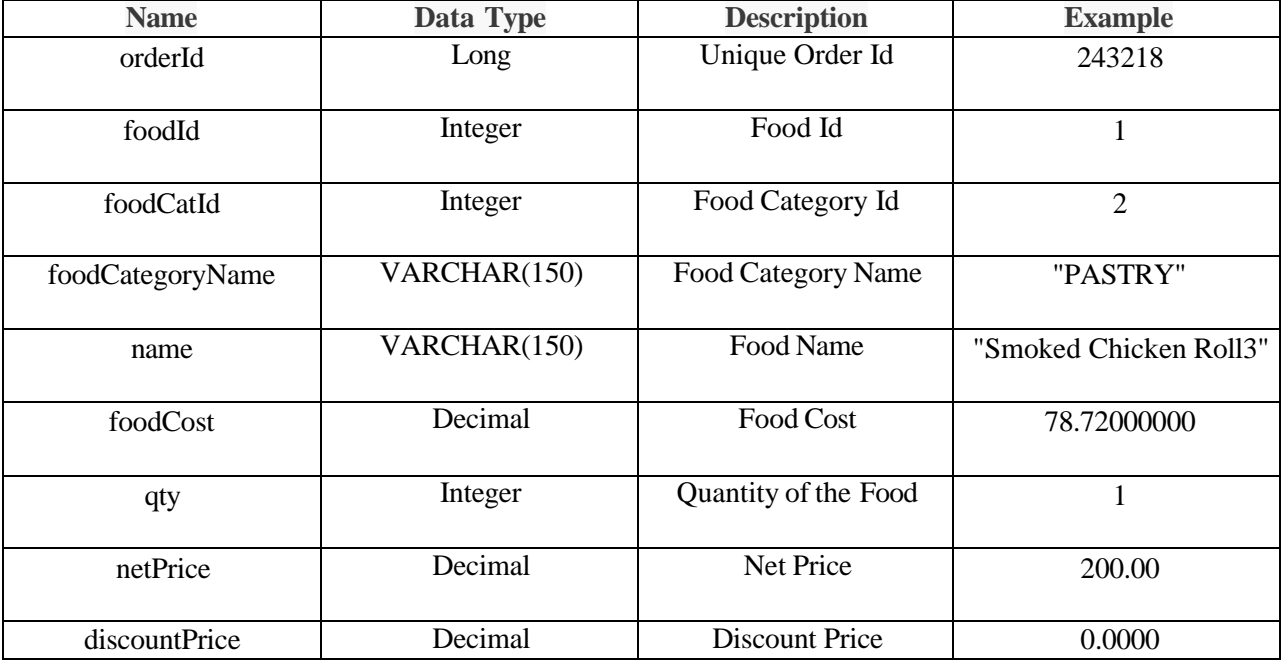

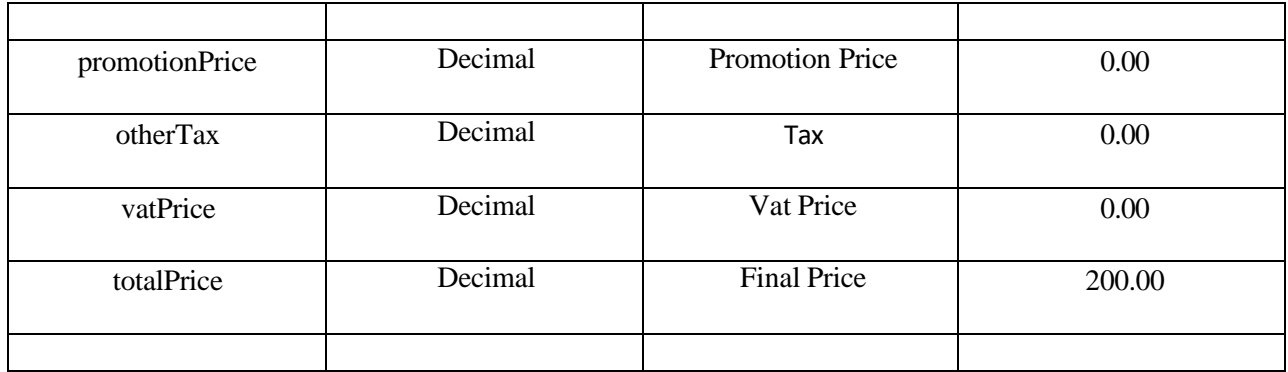

• **Success**

{

"orderID": 243084,

"foodID": 1,

"foodCatId": 2,

"foodCategoryName": "PASTRY",

"name": "Smoked Chicken Roll3",

"foodCost": 78.72000000,

"qty": 1,

"netPrice": 200.00,

"discountPrice": 0.0000,

"promotionPrice": 0.00,

"otherTax": 0.00,

"vatPrice": 0.00,

"totalPrice": 200.00

},

- **Error**
- **Error Codes**

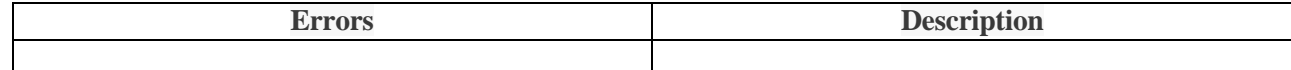

# <span id="page-18-0"></span>**Get All Orders**

This allows users to retrieve a comprehensive list of the orders.

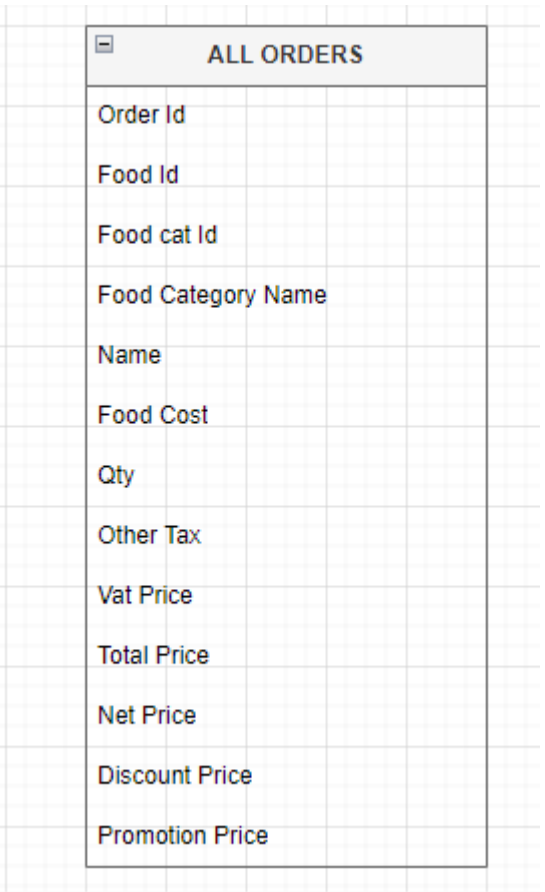

These are the entities that 'GET ALL ORDERS' have,

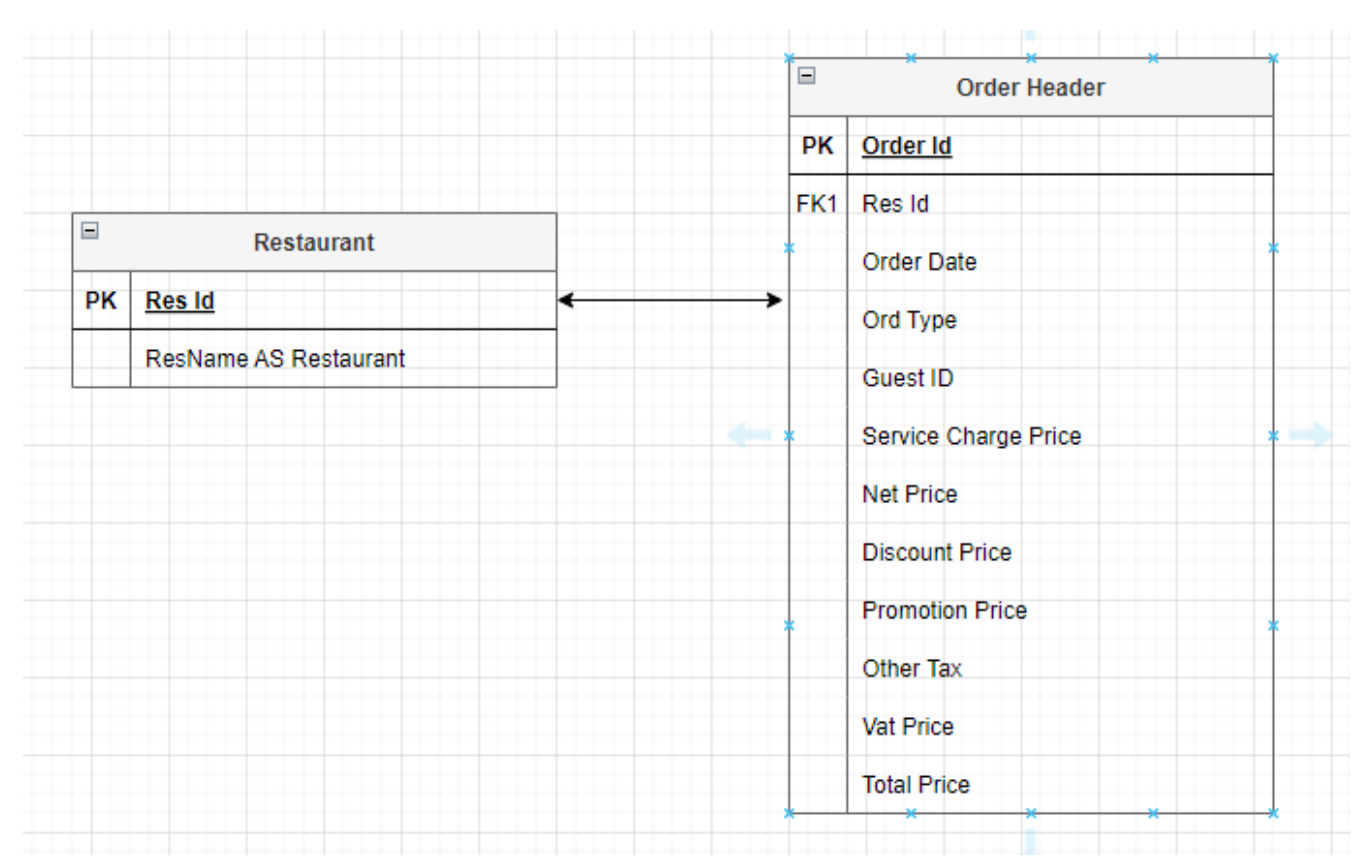

This represents the connection between each table and their respective entities.

#### **Content-Type: application/json**

- **End Point URL** {{baseUrl}}/api/Order/all-orders?resId=2057&startDate=2023-11-01&endDate=2023-11-02
- **Parameter**

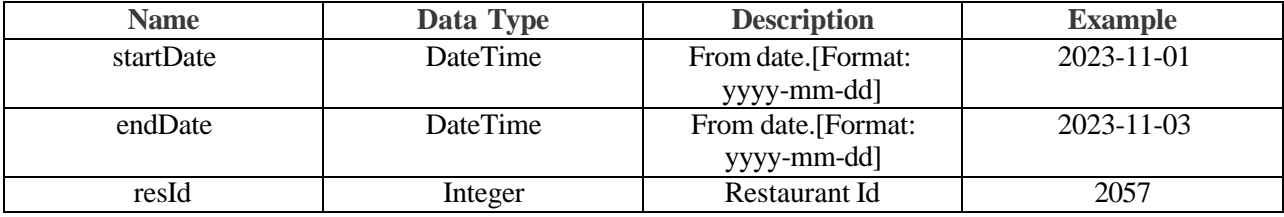

#### • **Request**

• **Response**

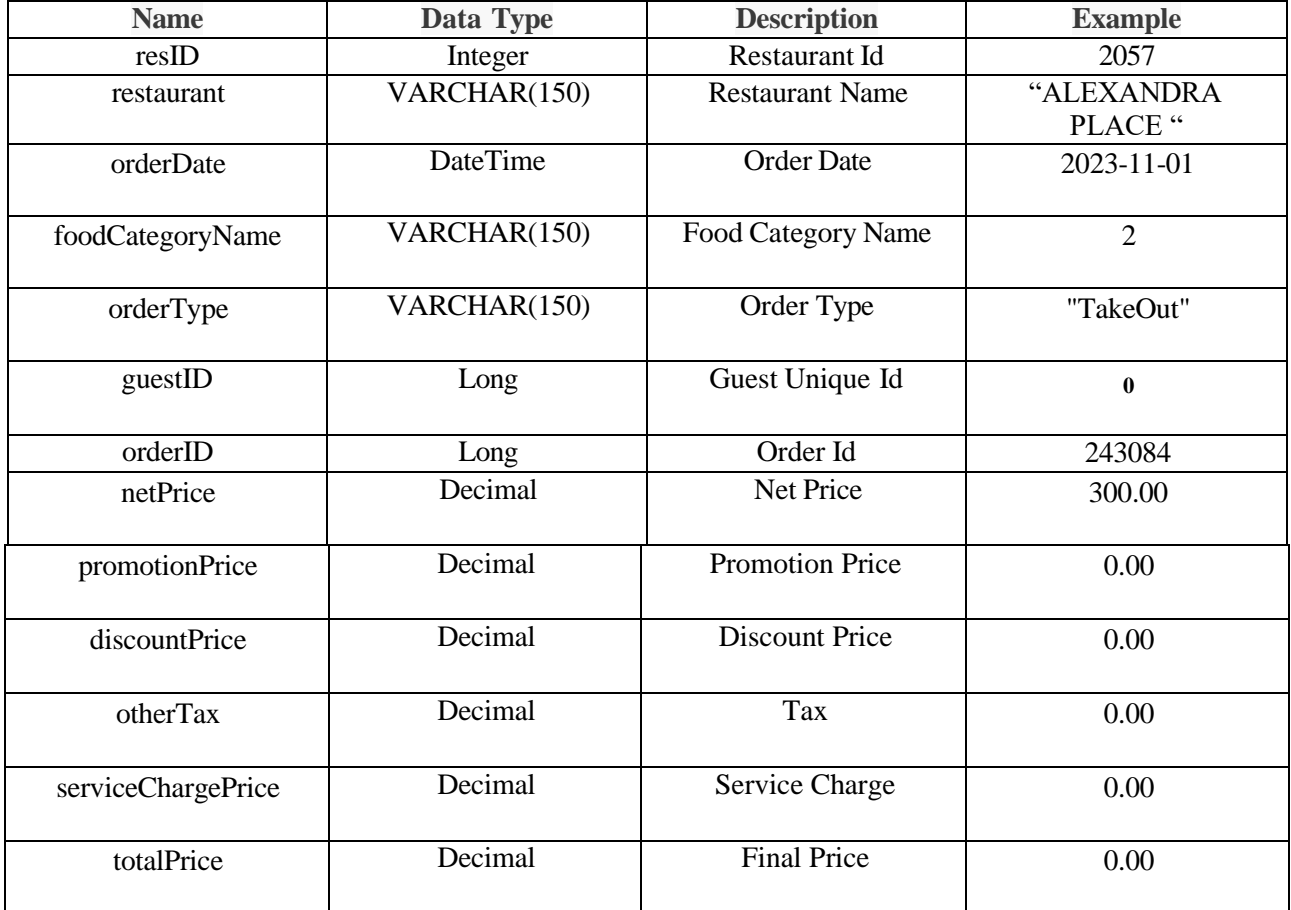

• **Success**

{

```
"resID": 2057,
```
"restaurant": "ALEXANDRA PLACE",

"orderDate": "2023-11-01T06:14:42.87",

"orderType": "TakeOut",

"guestID": 0,

"orderID": 243084,

"netPrice": 300.00,

"promotionPrice": 0.00,

"discountPrice": 0.00,

"serviceChargePrice": 0.00,

"otherTax": 0.00,

"taxPrice": 0.00,

"totalPrice": 300.00

},

- **Error**
- **Error Codes**

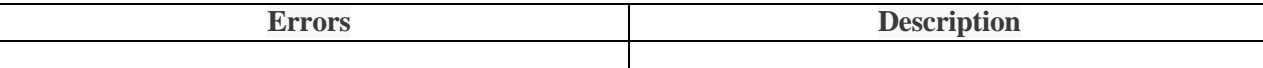

# <span id="page-22-0"></span>**Get All Special Orders**

This allows users to retrieve a comprehensive list of the special orders.

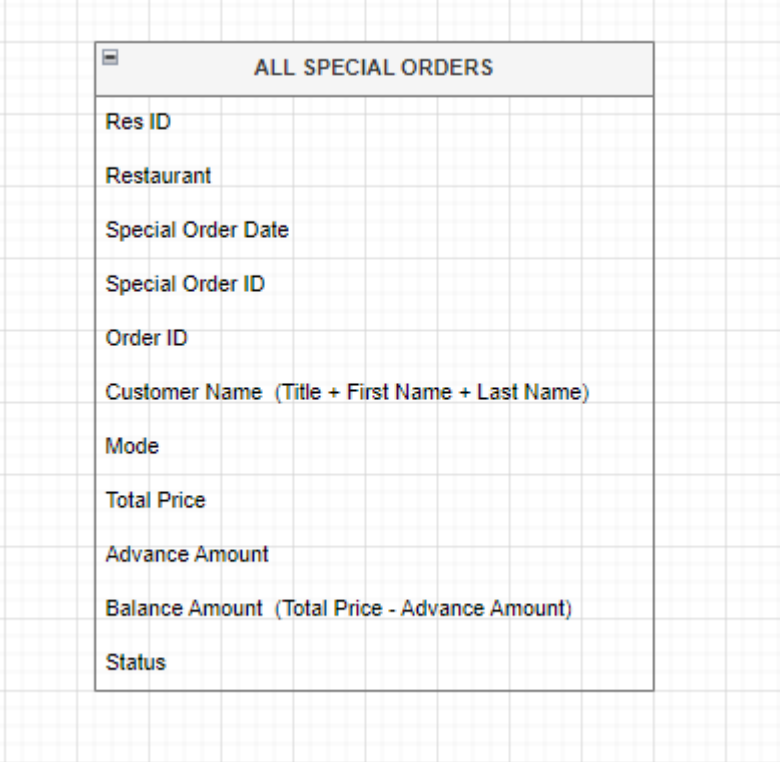

These are the entities that 'GET ALL SPECIAL ORDERS' have,

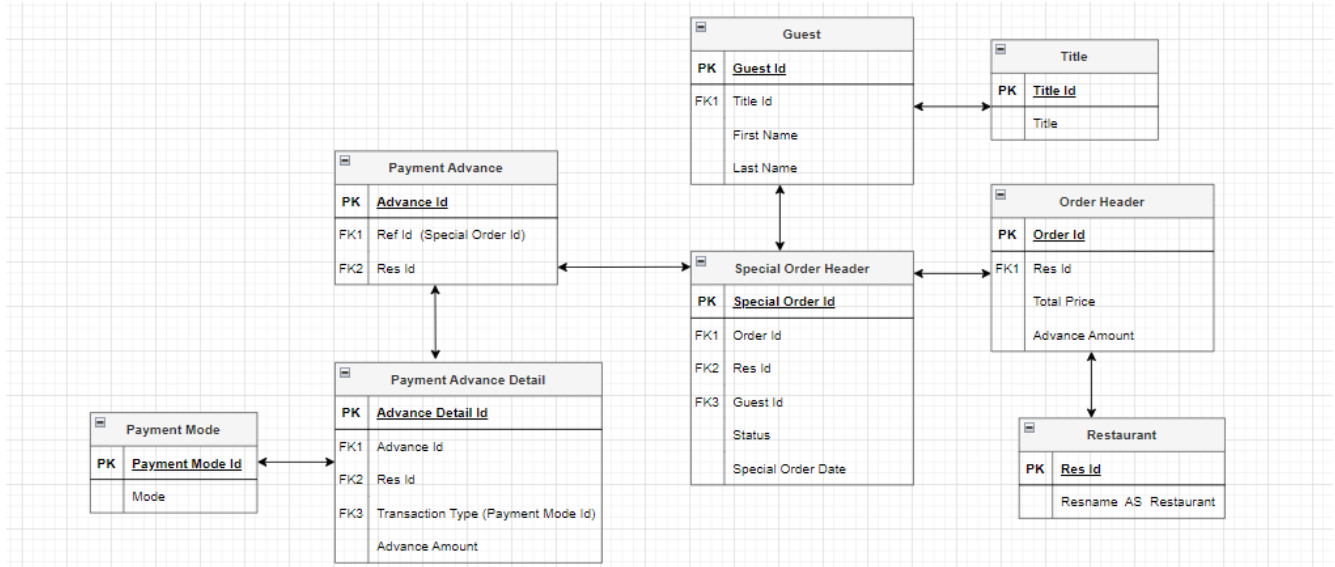

This represents the connection between each table and their respective entities.

#### **Content-Type: application/json**

#### • **End Point URL**

{{baseUrl}}/api/Order/special-orders?resId=-1&startDate=2023-12-01&endDate=2023-12-02

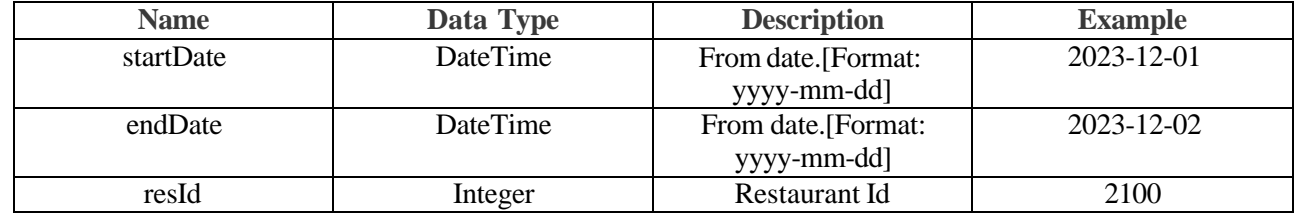

- **Request**
- **Response**

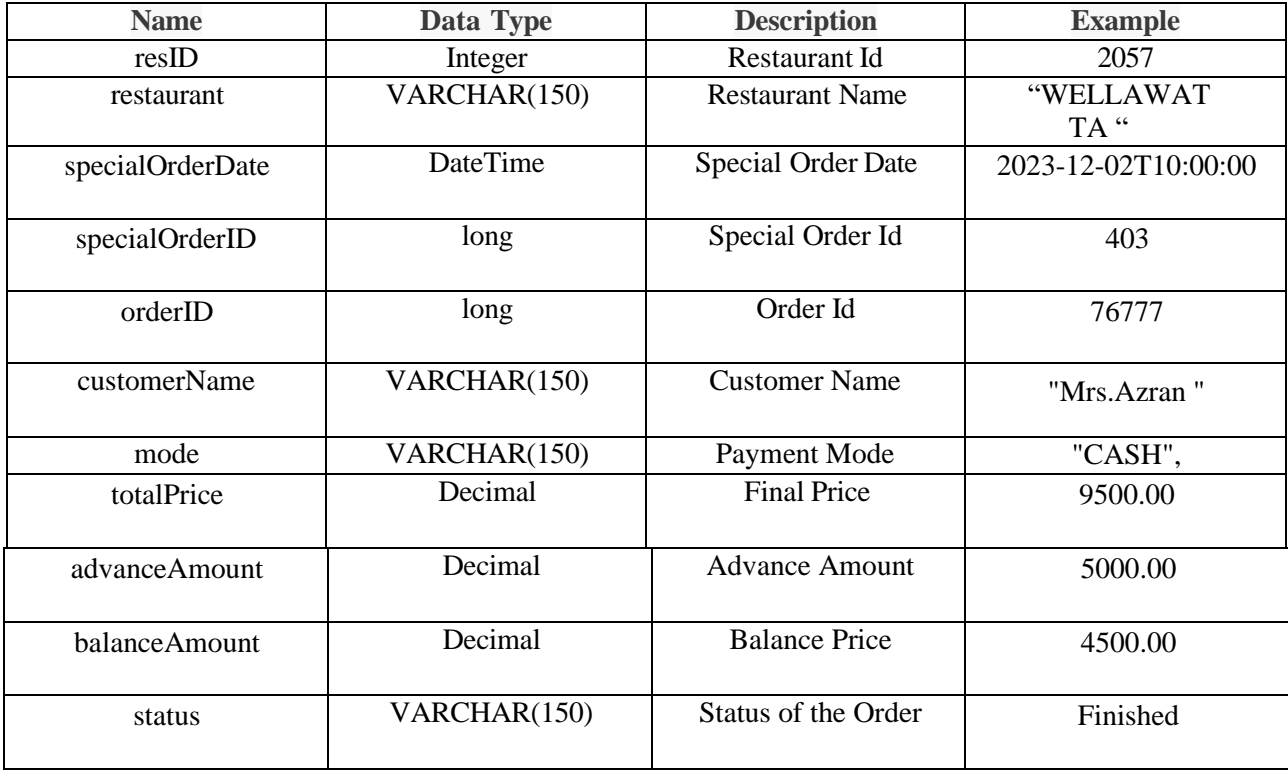

• **Success**

```
{
```

```
 "resID": 2100,
```
"resturant": "WELLAWATTA",

"specialOrderDate": "2023-12-02T10:00:00",

"specialOrderID": 403,

"orderID": 76777,

"customerName": "Mrs.Azran ",

"mode": "CASH",

"totalPrice": 9500.00,

"advanceAmount": 5000.00,

"balanceAmount": 4500.00,

"status": "Finished"

# },

- **Error**
- **Error Codes**

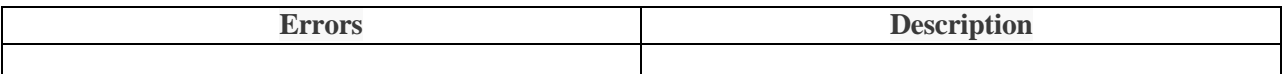

#### <span id="page-25-0"></span>**Pos**

Post refers to sharing content, thoughts, or messages on various platforms, such as social media, forums, or blogs, to communicate information, ideas, or updates with an audience.

#### <span id="page-25-1"></span>**Get Payment Details**

This allows users to retrieve a comprehensive list of payment details.

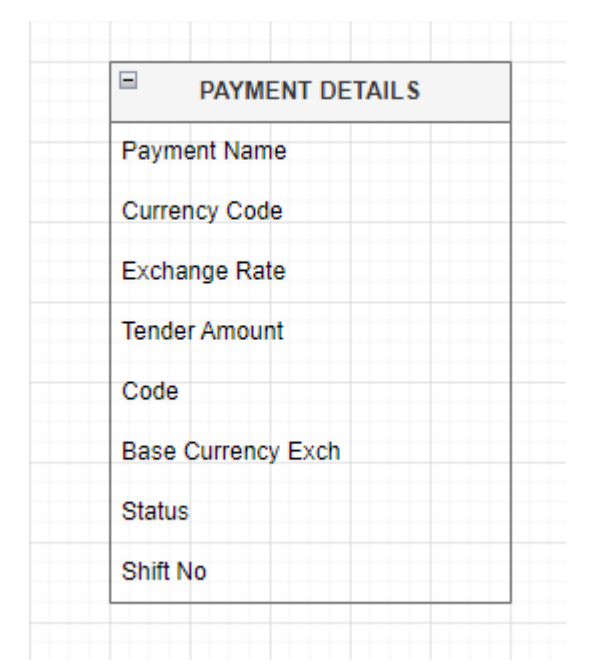

These are the entities that 'GET ALL PAYMENT DETAILS' have,

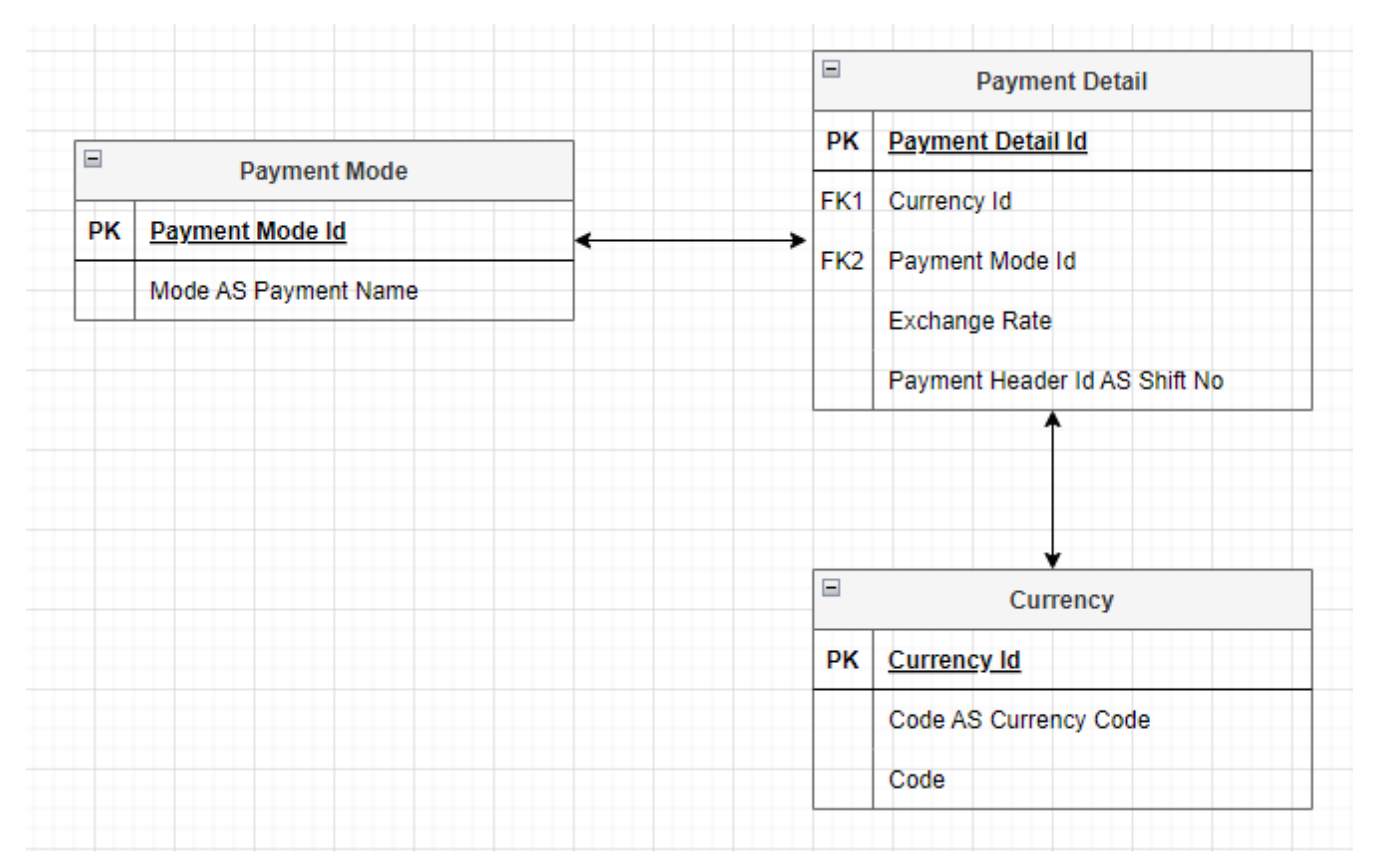

This represents the connection between each table and their respective entities.

#### **Content-Type: application/json**

- **End Point URL** {{baseUrl}}/api/Pos/payment-details?startDate=2023-11-01&endDate=2023-11-03
- **Parameter**

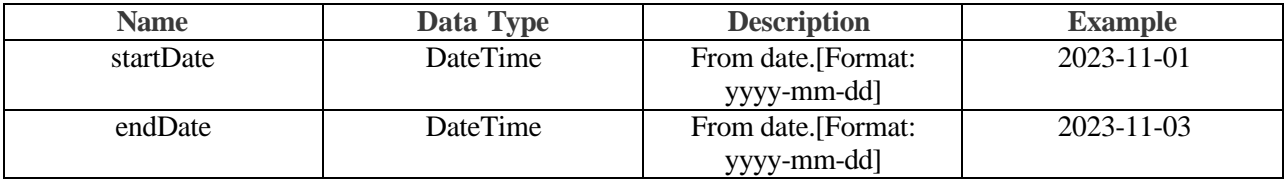

- **Request**
- **Response**

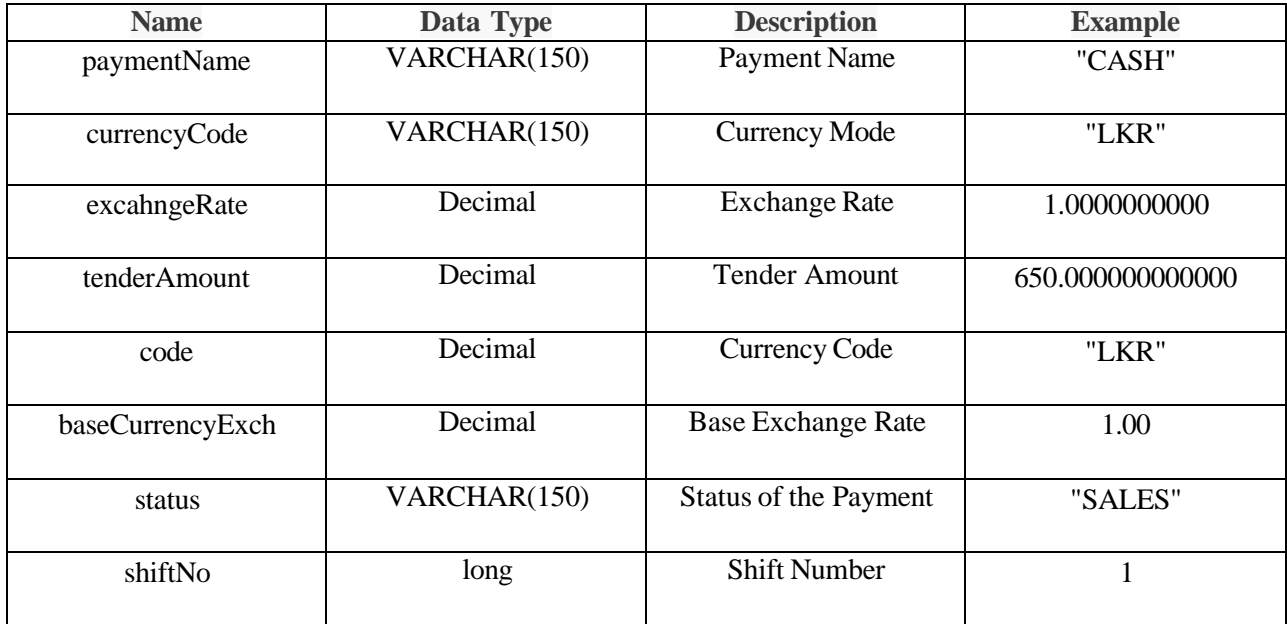

```
• Success
```
{

"paymentName": "CASH",

"currencyCode": "LKR",

"excahngeRate": 1.0000000000,

"tenderAmount": 650.000000000000,

"code": "LKR",

"baseCurrencyExch": 1.00,

"status": "SALES",

"shiftNo": 1

```
},
```
- **Error**
- **Error Codes**

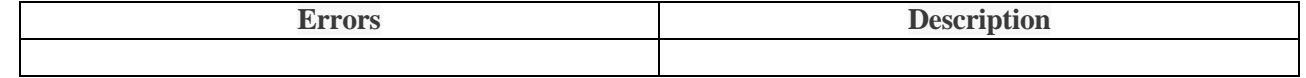

# <span id="page-28-0"></span>**Get Sales Summary**

This provides a condensed yet informative overview of a company's sales performance within a specified period.

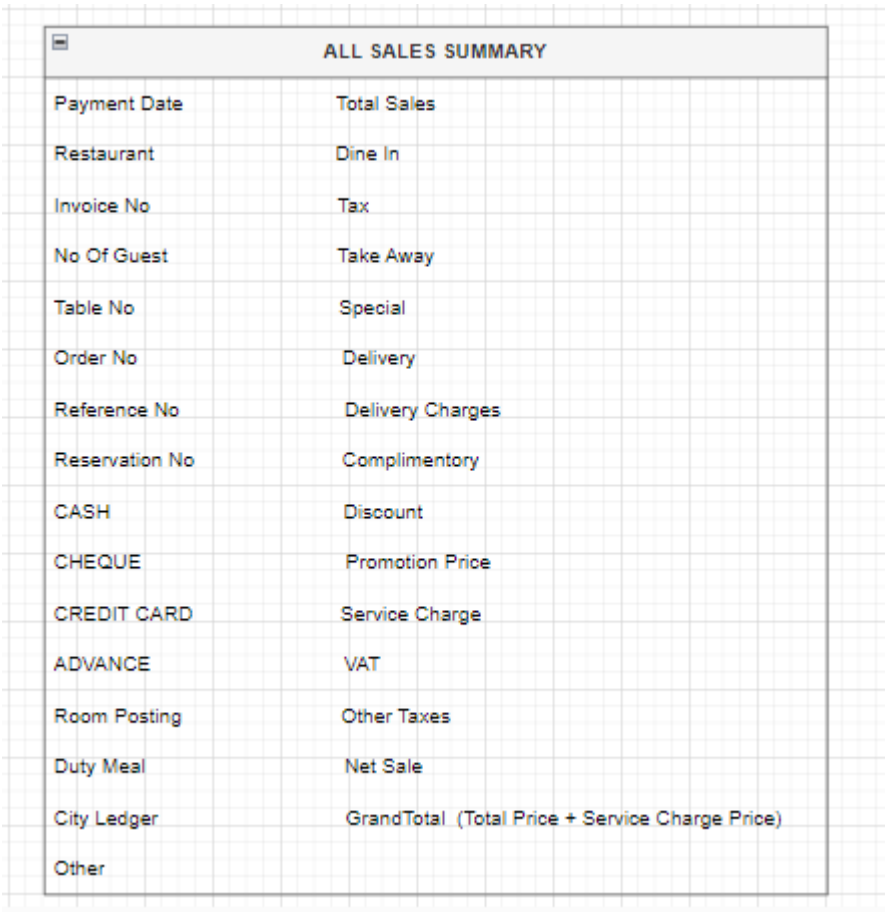

These are the entities that 'GET ALL SALES SUMMARY' have,

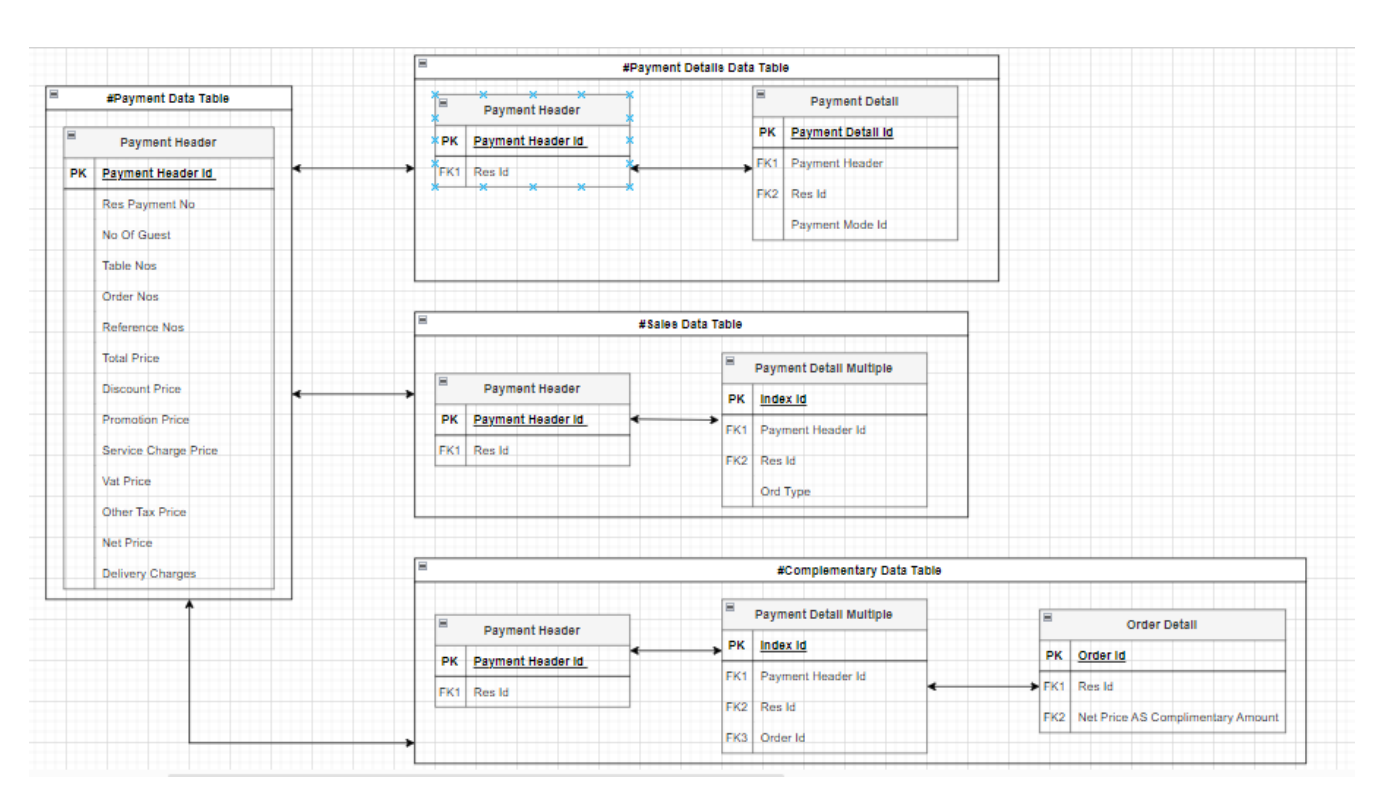

This represents the connection between each table and their respective entities.

#### **Content-Type: application/json**

• **End Point URL**

{{baseUrl}}/api/Pos/sales-summary?startDate=2023-11-01&endDate=2023-11-01&resId=2057

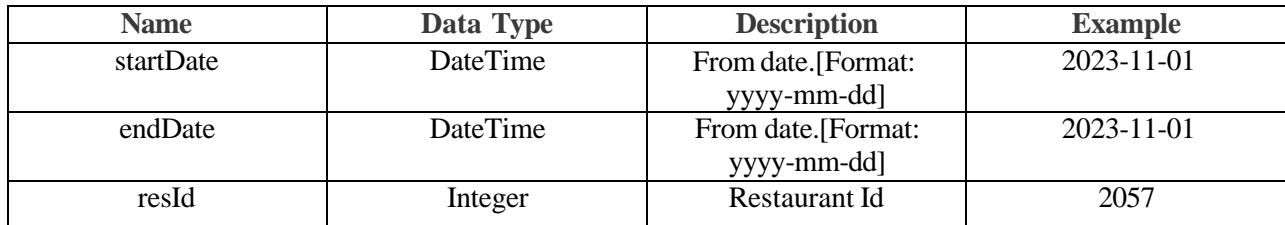

- **Request**
- **Response**

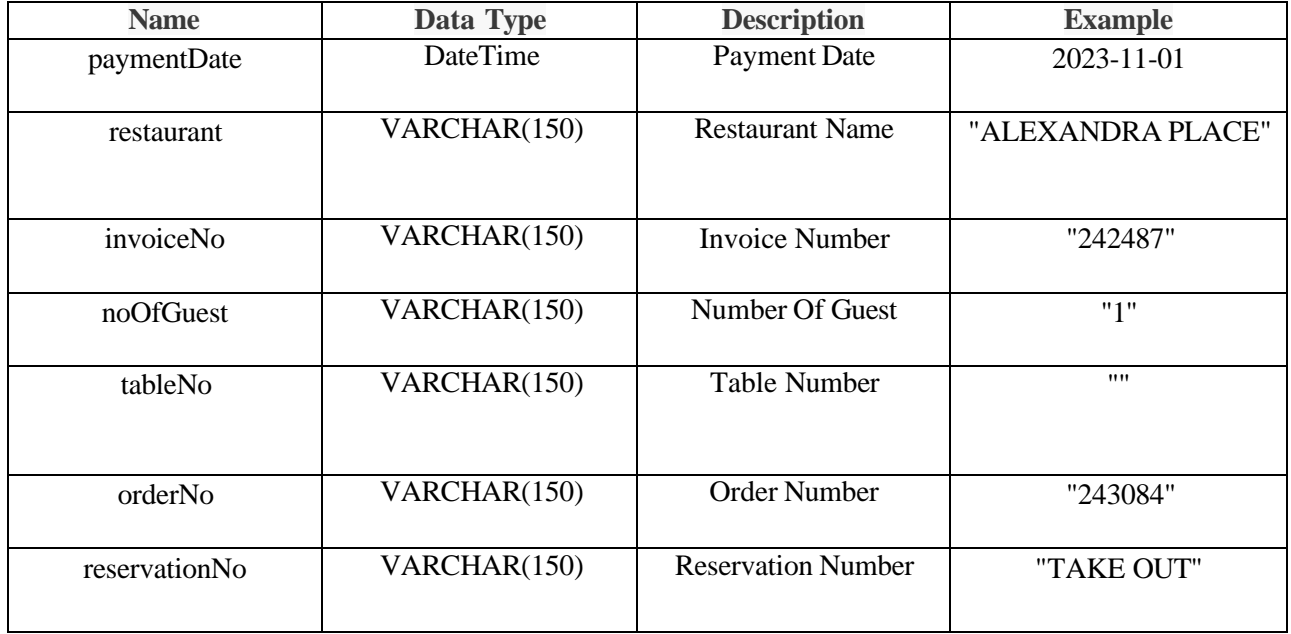

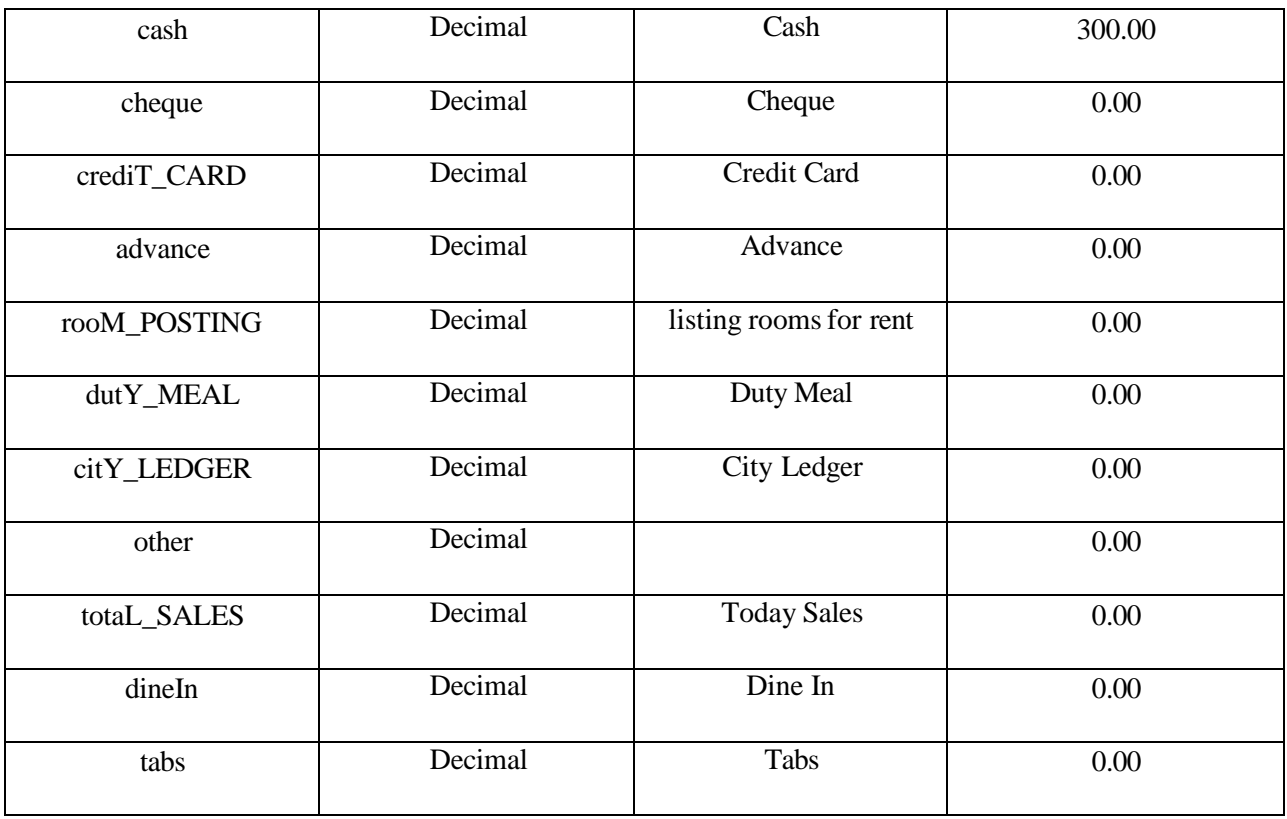

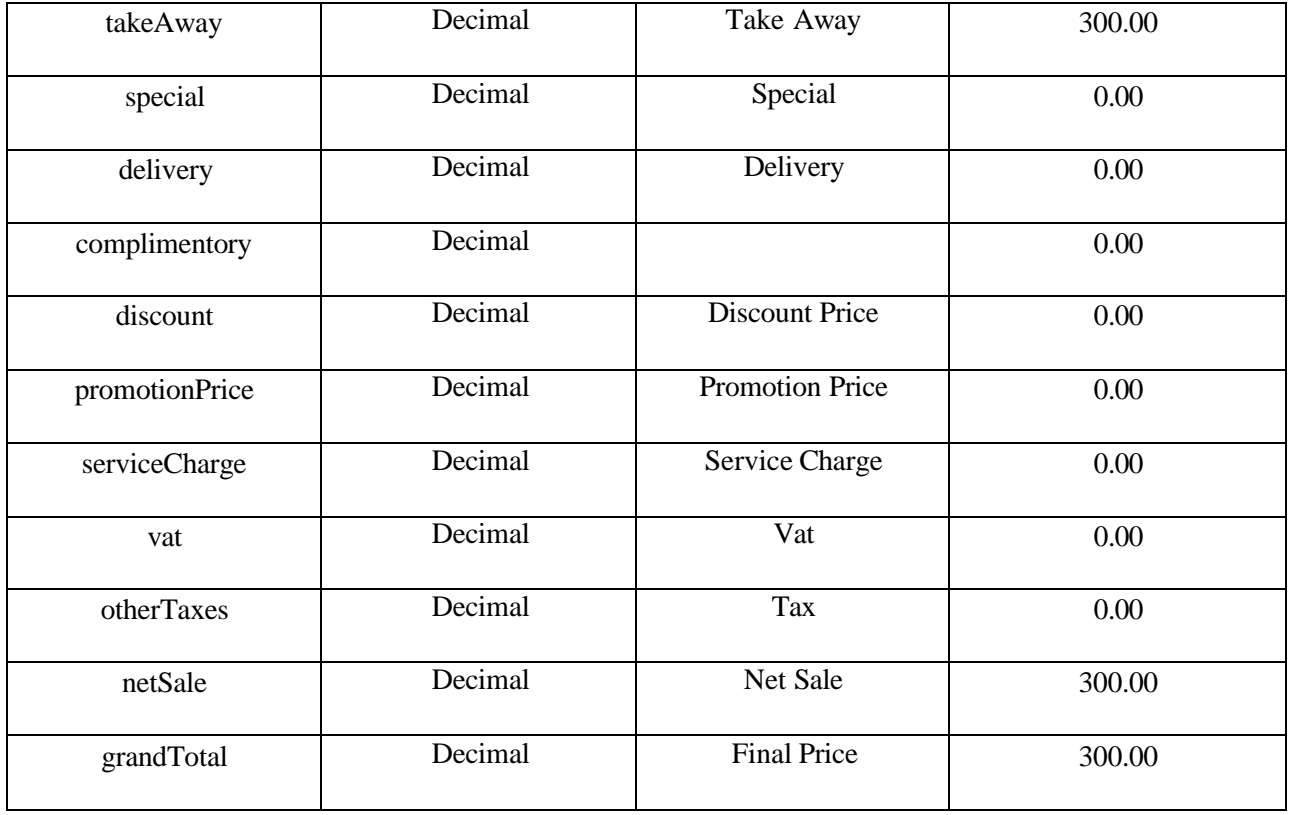

#### • **Success**

{

"paymentDate": "2023-11-01",

"restaurant": "ALEXANDRA PLACE",

"invoiceNo": "242487",

"noOfGuest": "1",

"tableNo": "",

"orderNo": "243084",

"reservationNo": "TAKE OUT",

"cash": 300.00,

"cheque": 0.00,

"crediT\_CARD": 0.00,

"advance": 0.00,

"rooM\_POSTING": 0.00,

```
"dutY_MEAL": 0.00,
```
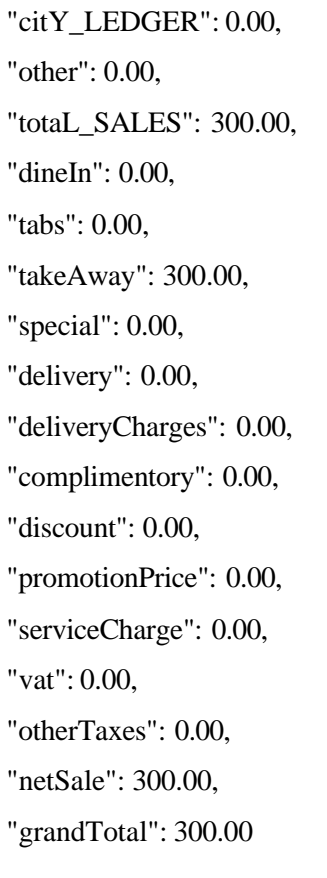

- },
	- **Error**
	- **Error Codes**

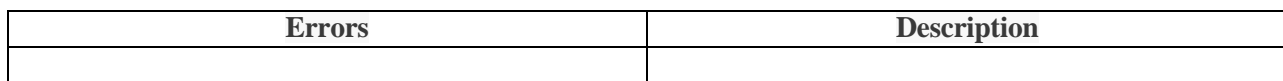

# <span id="page-33-0"></span>**Get Sales Details**

This provides a condensed yet informative overview of a company's sales performance details within a specified period.

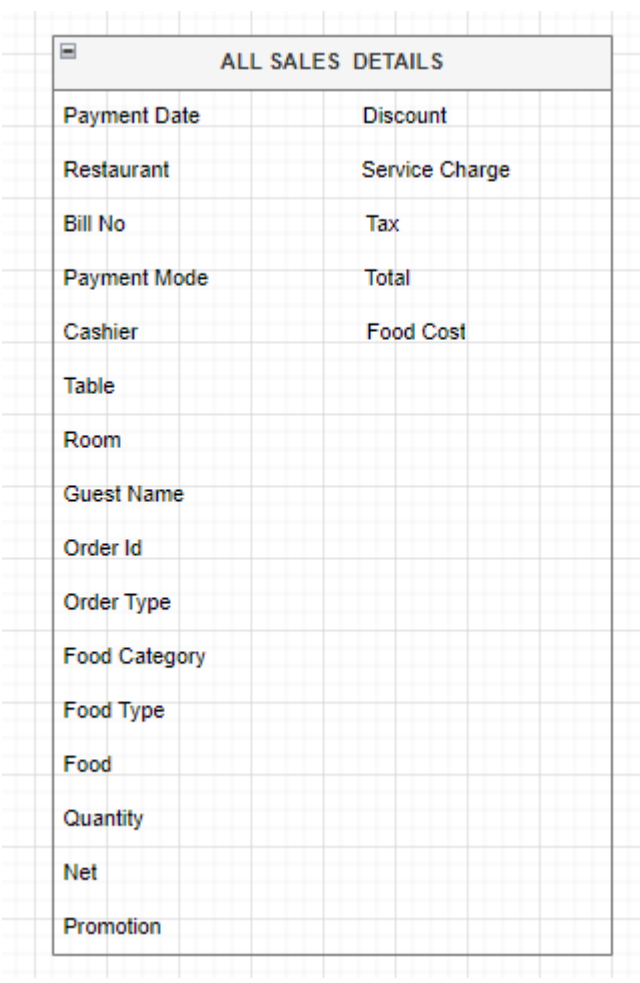

These are the entities that 'GET ALL SALES DETAILS' have,

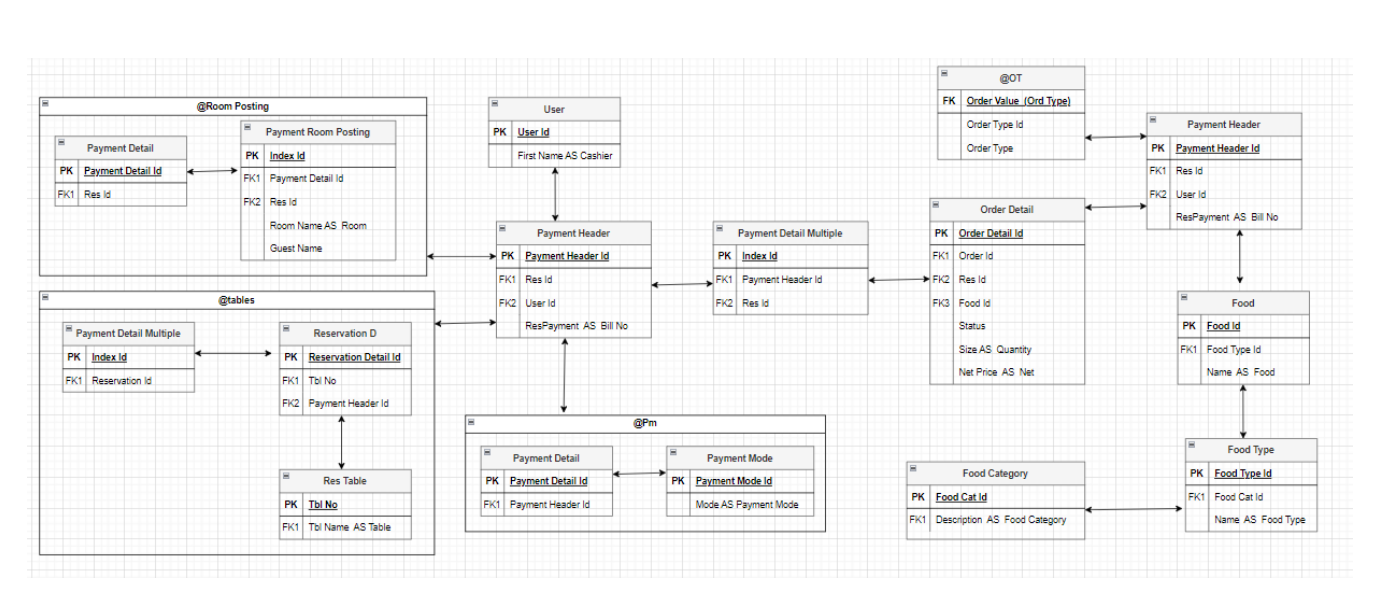

This represents the connection between each table and their respective entities. Due to the lots of entities, there are four temporary tables which are @Room Posting, @tables, @Pm (payment mode), @Ot (order table) and those temporary tables have been joined with main tables.

#### **Content-Type: application/json**

• **End Point URL**

{{baseUrl}}/api/Pos/sales-details?startDate=2023-11-01&endDate=2023-11-02&resId=2057

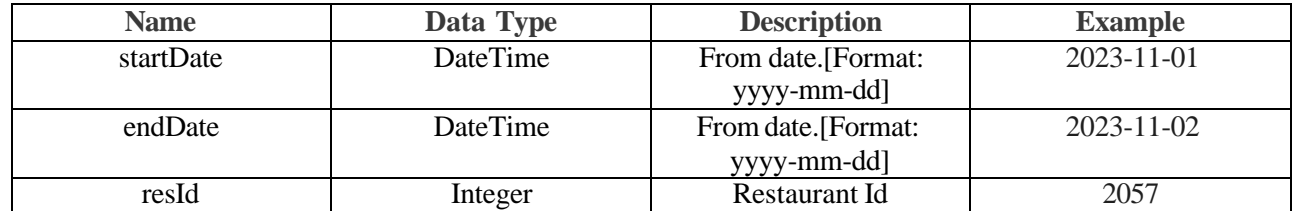

- **Request**
- **Response**

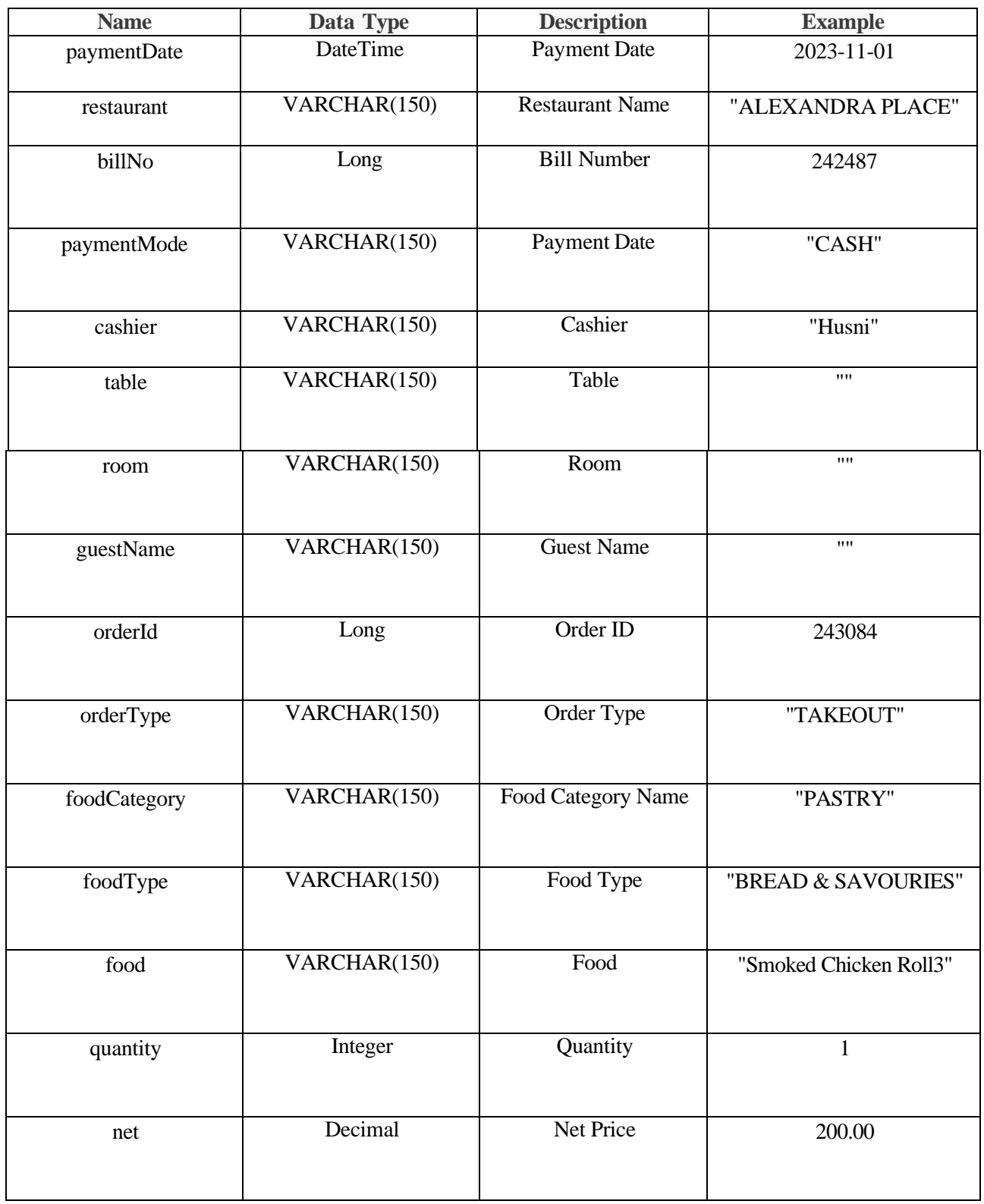
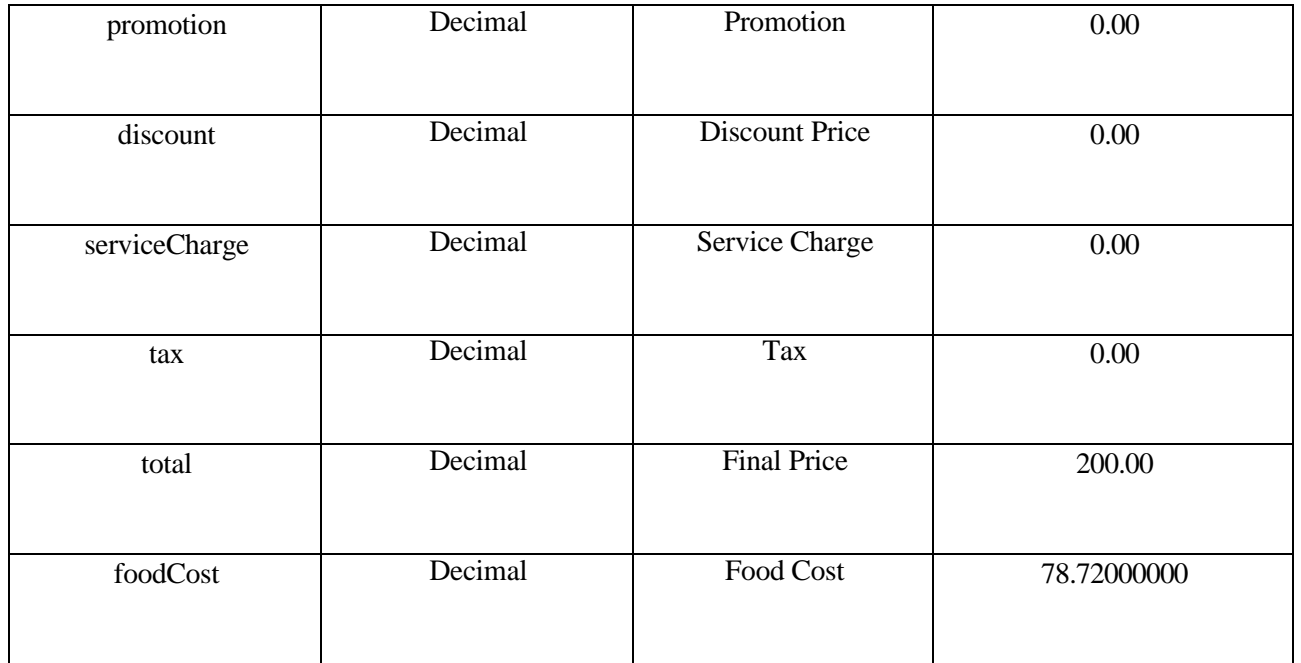

```
• Success
```
{

"paymentDate": "2023-11-01", "restaurant": "ALEXANDRA PLACE", "billNo": 242487, "paymentMode": "CASH", "cashier": "Husni", "table": "", "room": "", "guestName": "", "orderId": 243084, "orderType": "TAKEOUT", "foodCategory": "PASTRY", "foodType": "BREAD & SAVOURIES", "food": "Smoked Chicken Roll3", "quantity": 1, "net": 200.00, "promotion": 0.00, "discount": 0.00, "serviceCharge": 0.00, "tax": 0.00, "total": 200.00, "foodCost": 78.72000000

},

- **Error**
- **Error Codes**

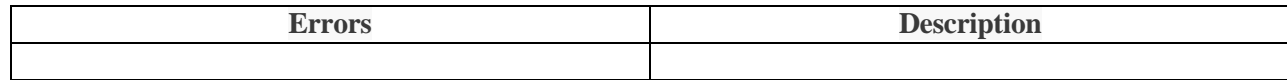

## **Get All Receipts**

Thistypically refers to a collection or records of transactional proof detailing purchases made by customers.

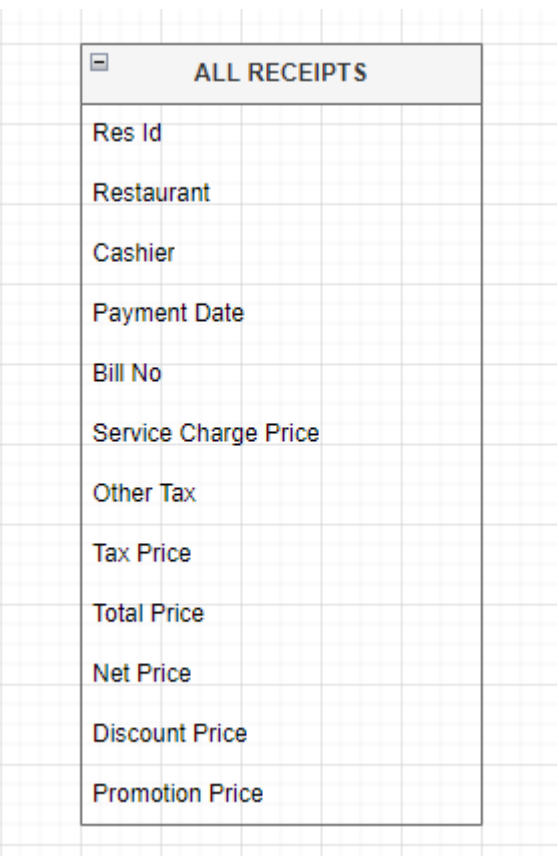

These are the entities that 'GET ALL RECEIPTS' have,

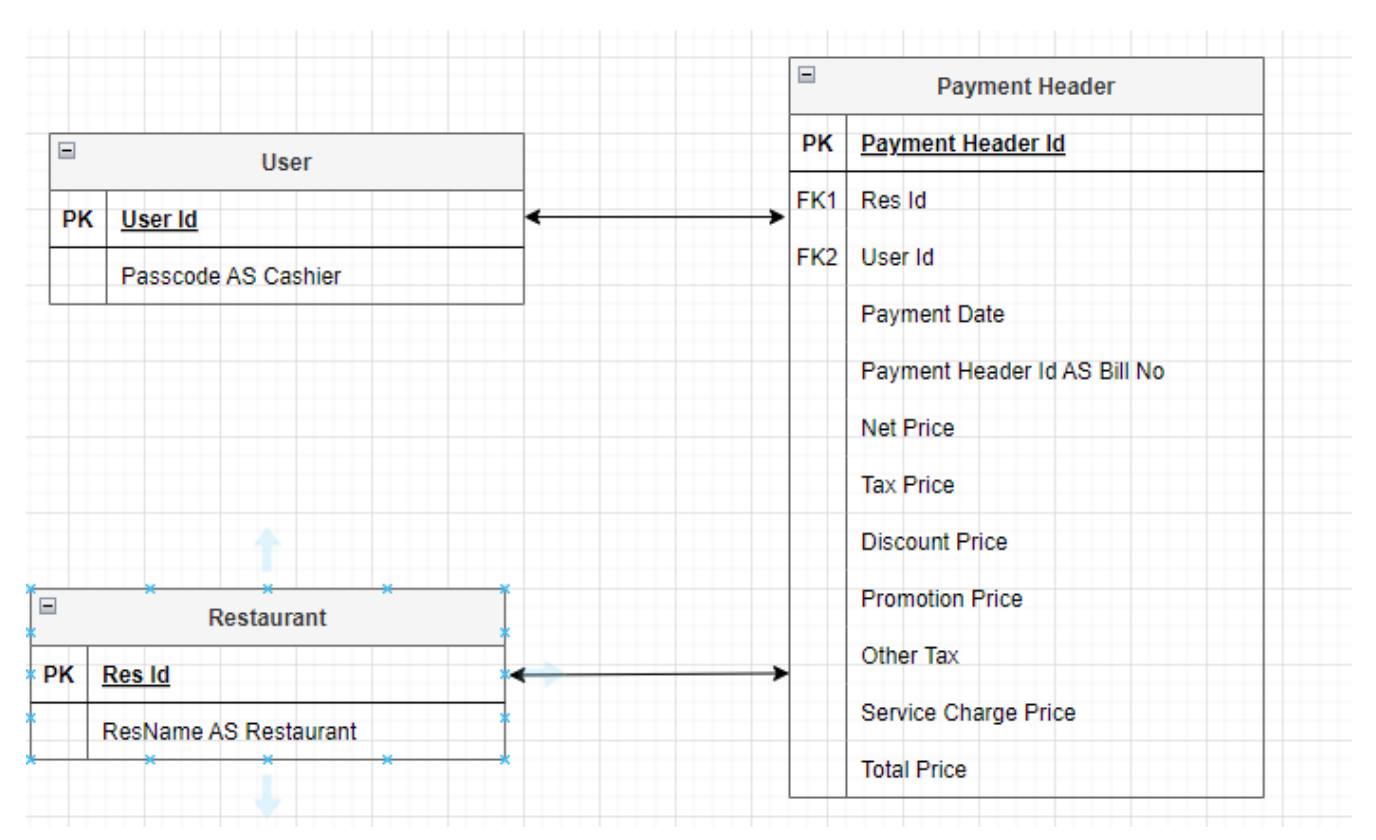

This represents the connection between each table and their respective entities.

### **Content-Type: application/json**

- **End Point URL** {{baseUrl}}/api/Pos/all-receipts?resId=2057&startDate=2023-11-01&endDate=2023-11-02
- **Parameter**

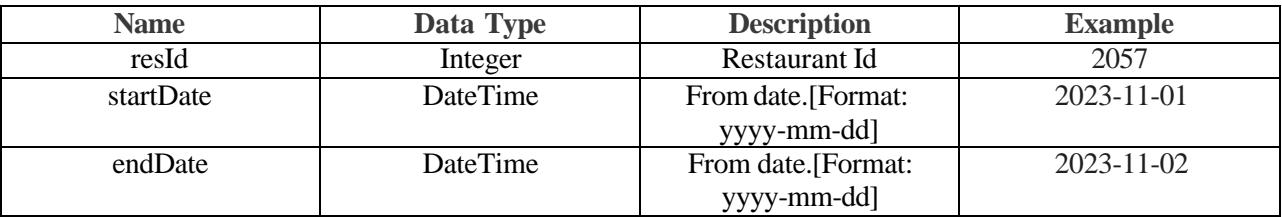

### • **Request**

• **Response**

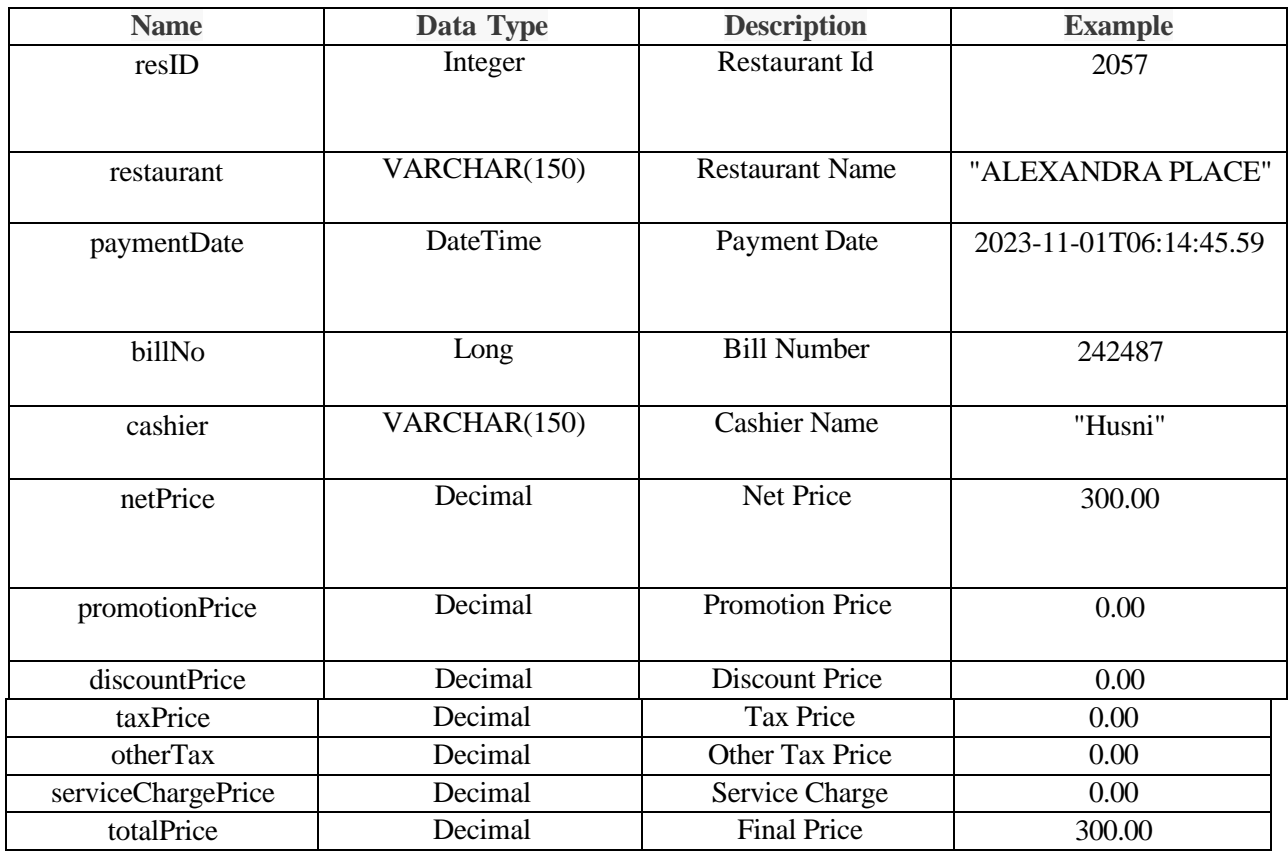

```
• Success
```

```
{
```
"resID": 2057,

"restaurant": "ALEXANDRA PLACE",

"paymentDate": "2023-11-01T06:14:45.59",

"billNo": 242487,

"cashier": "Husni",

"netPrice": 300.00,

"promotionPrice": 0.00,

"discountPrice": 0.00,

"taxPrice": 0.00,

"otherTax": 0.00,

"serviceChargePrice": 0.00,

"totalPrice": 300.00

},

• **Error**

• **Error Codes**

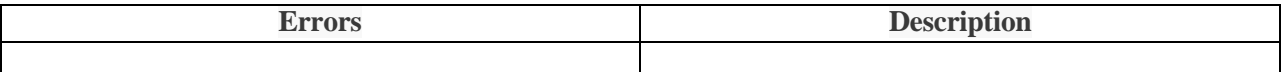

## **Get All Deposits**

This refers to a collection or record of funds that have been placed.

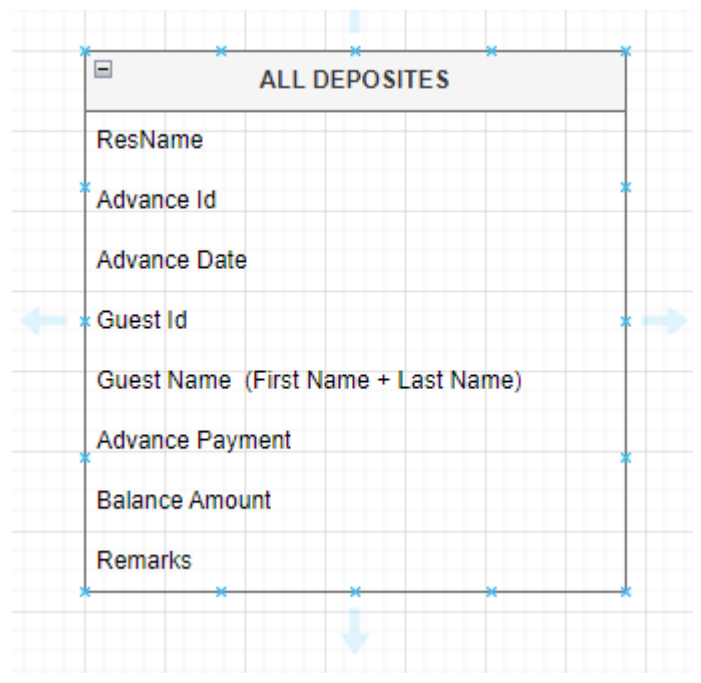

These are the entities that 'GET ALL DEPOSITES' have,

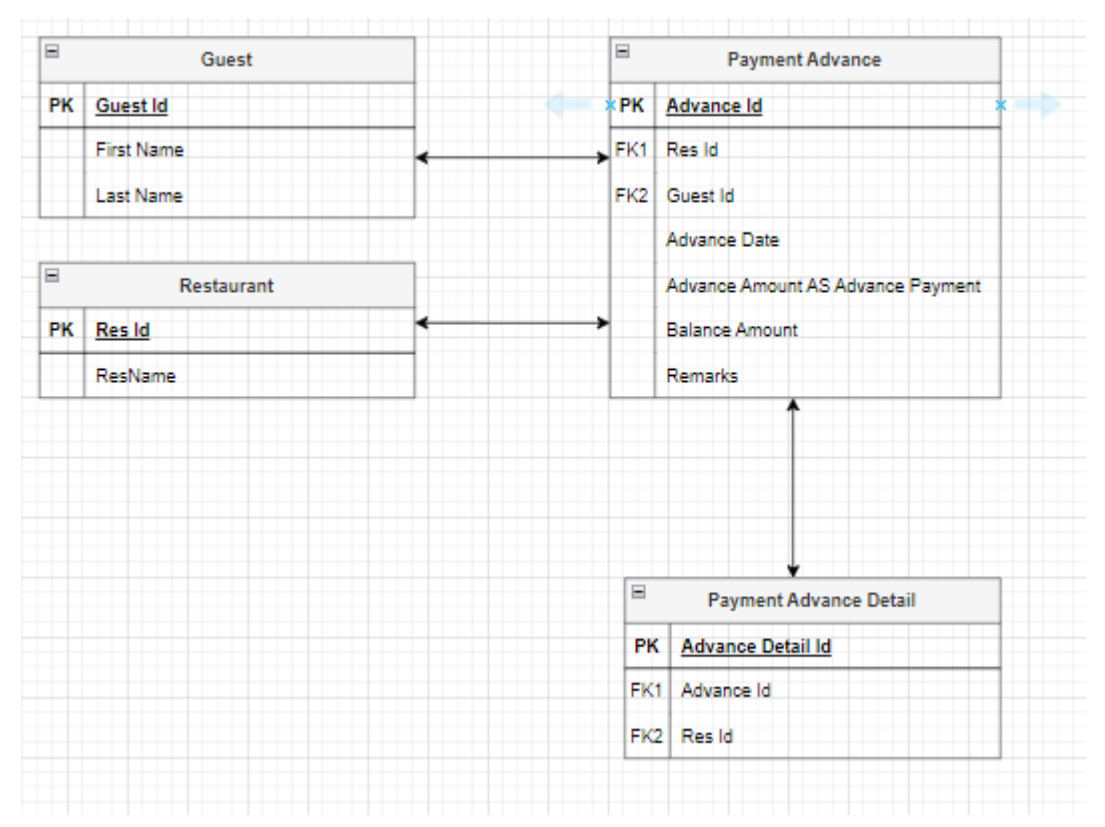

This represents the connection between each table and their respective entities.

### **Content-Type: application/json**

• **End Point URL**

{{baseUrl}}/api/Pos/all-deposites?resId=2057&startDate=2023-11-01&endDate=2023-11-01

• **Parameter**

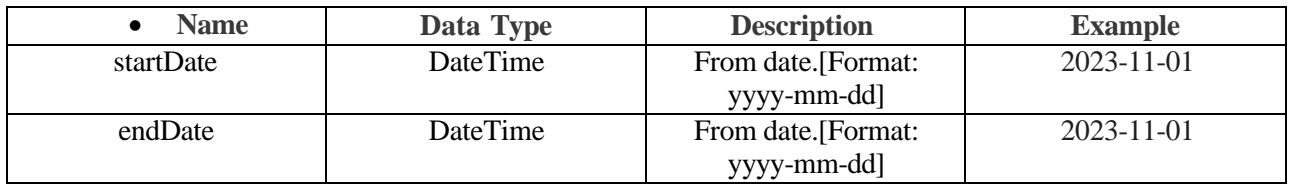

- **Request**
- **Response**

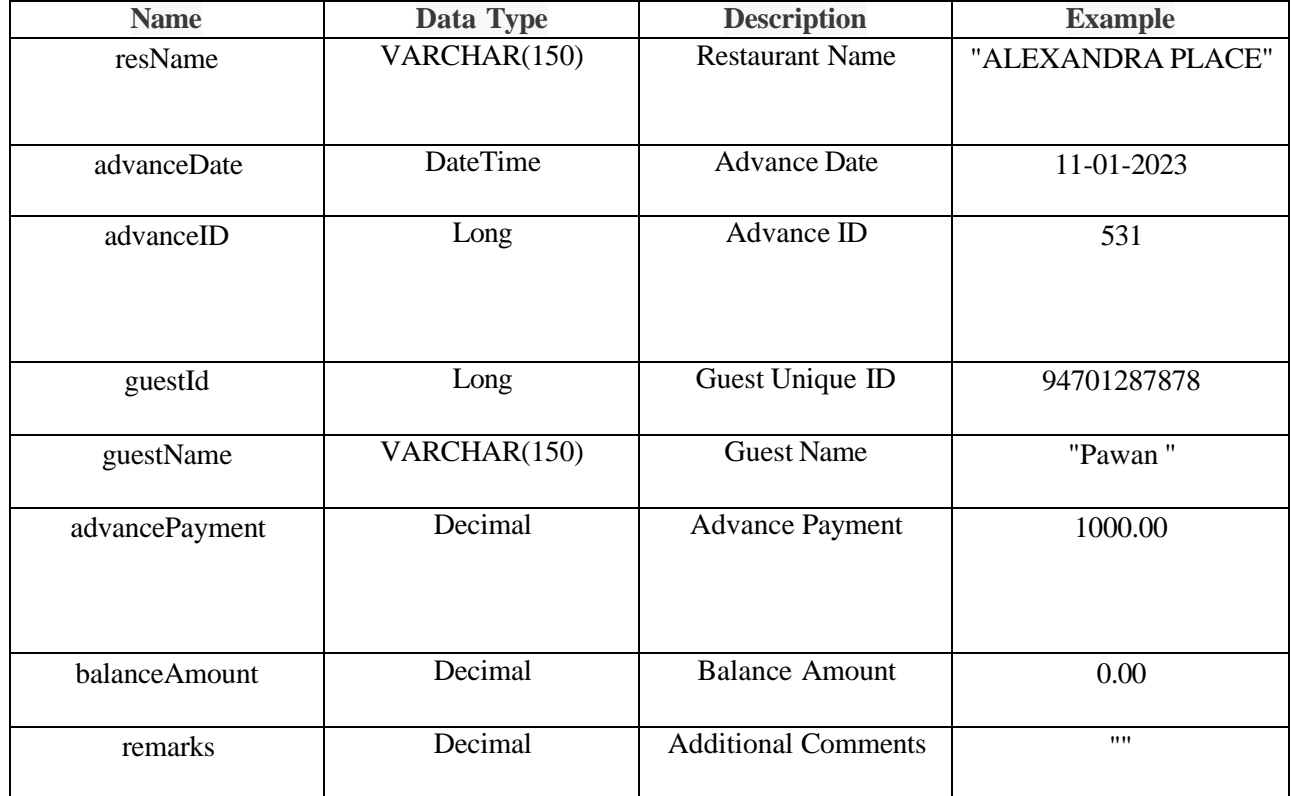

• **Success**

{

"resName": "ALEXANDRA PLACE",

"advanceDate": "11-01-2023",

"advanceID": 531,

"guestId": 94701287878,

```
"guestName": "Pawan ",
```

```
"advancePayment": 1000.00,
```

```
"balanceAmount": 0.00,
```

```
"remarks": ""
```

```
}
```
- **Error**
- **Error Codes**

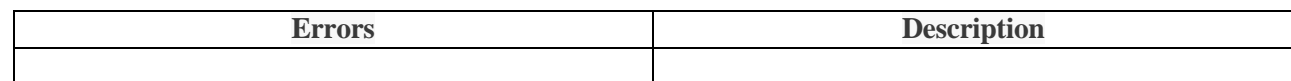

# **Production**

Production involves the process of creating goods or services through a systematic approach that encompasses manufacturing, operations, and management to efficiently bring a product to market.

## **Get All FTN**

This records the transfer of food items.

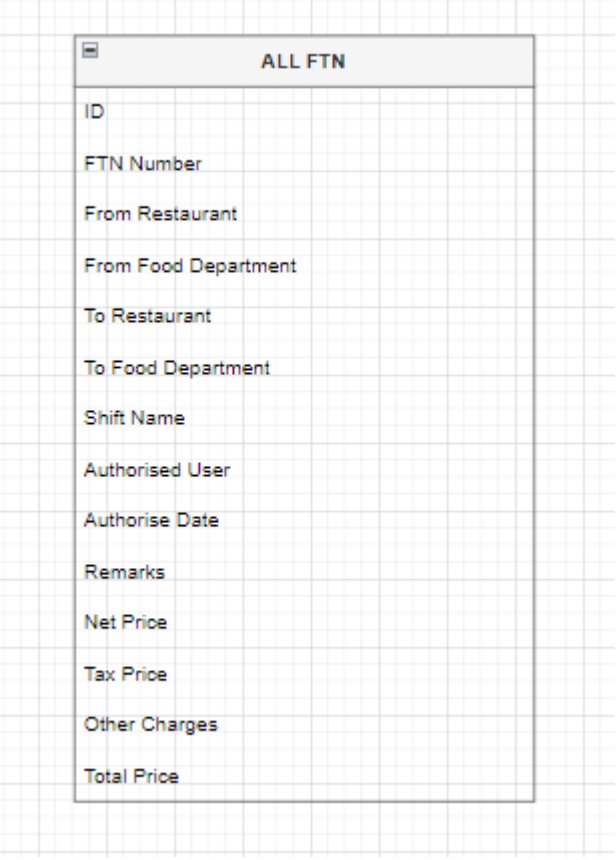

These are the entities that 'GET ALL FTN' have,

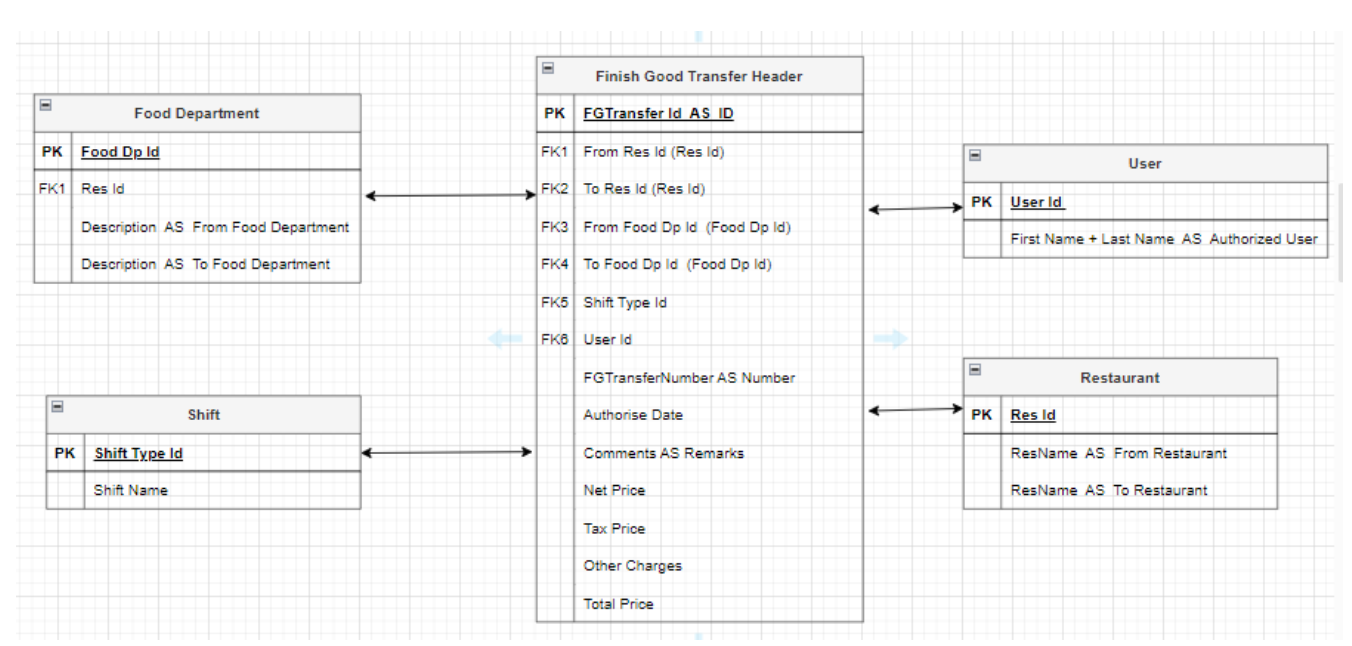

This represents the connection between each table and their respective entities. In here, Food Department and Finish Good Transfer Header tables are joined couple of times. That's why the Food Department's Description came a couple of times(From Food Department and To Food Department). Like that, Restaurant and Finish Good Transfer Header joined for couple of times. In that case, Restaurant Name came a two times (From Restaurant and To Restaurant.)

### **Content-Type: application/json**

- **End Point URL** {{baseUrl}}/api/Production/all-ftn?resId=2057&startDate=2023-11-01&endDate=2023-11-02
- **Parameter**

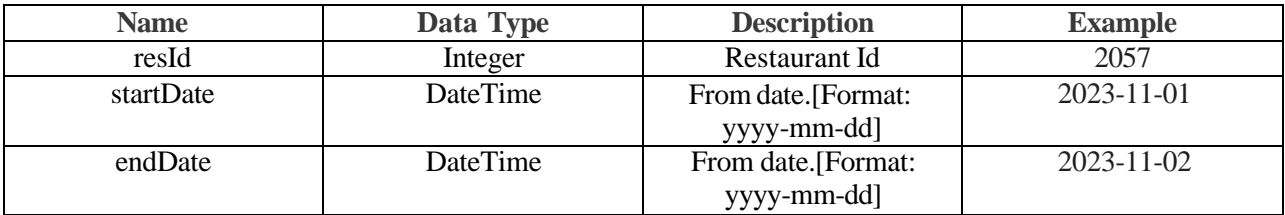

- **Request**
- **Response**

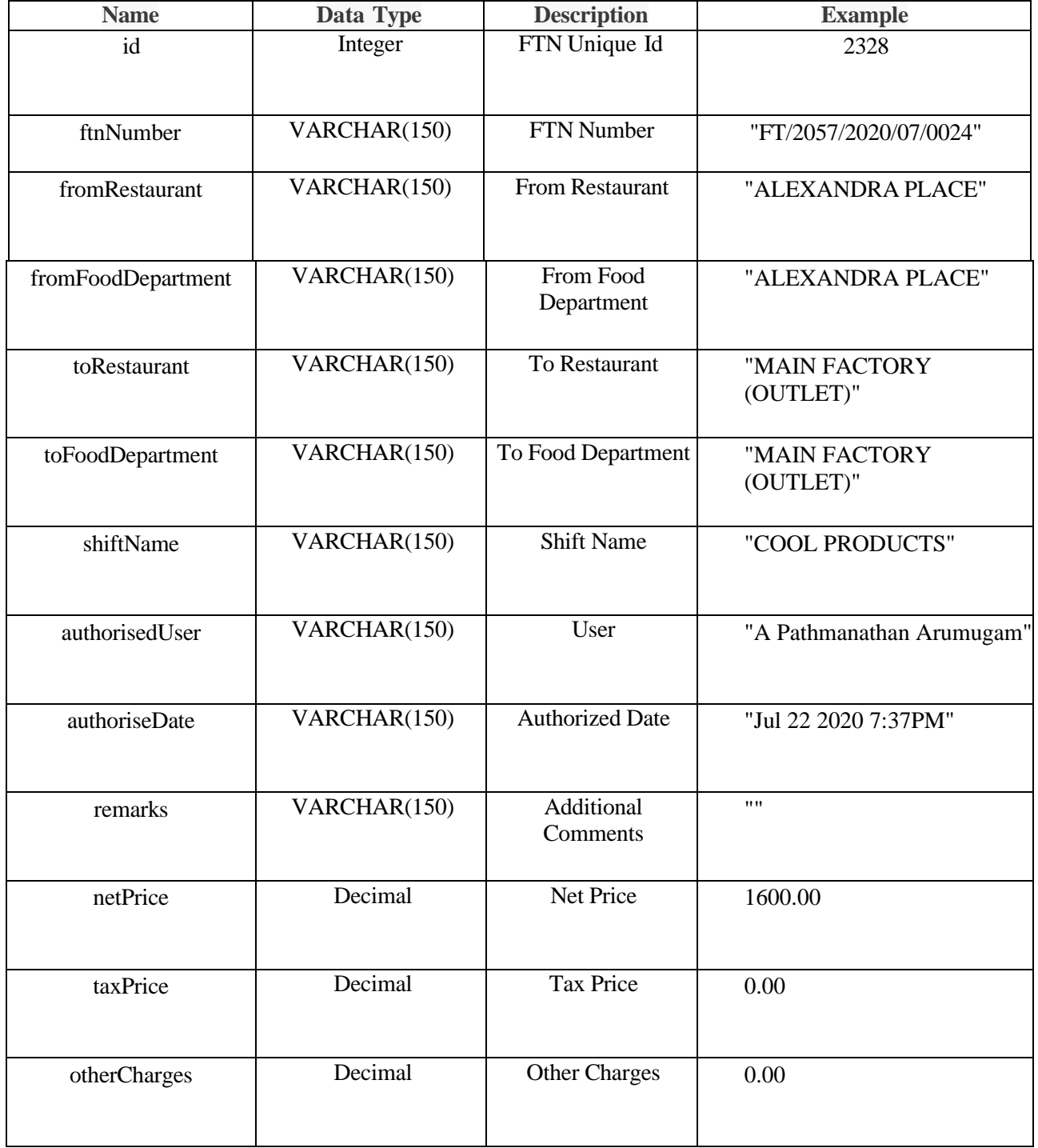

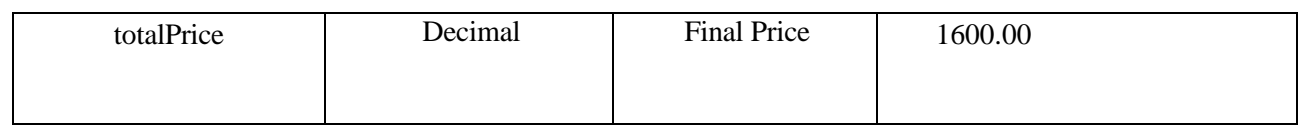

```
• Success
```
{

```
"id": 2328,
```
"ftnNumber": "FT/2057/2020/07/0024",

"fromRestaurant": "ALEXANDRA PLACE",

"fromFoodDepartment": "ALEXANDRA PLACE",

"toRestaurant": "MAIN FACTORY (OUTLET)",

"toFoodDepartment": "MAIN FACTORY (OUTLET)",

"shiftName": "COOL PRODUCTS",

"authorisedUser": "A Pathmanathan Arumugam",

"authoriseDate": "Jul 22 2020 7:37PM",

"remarks": "",

```
"netPrice": 1600.00,
```
"taxPrice": 0.00,

"otherCharges": 0.00,

"totalPrice": 1600.00

```
},
```
• **Error**

• **Error Codes**

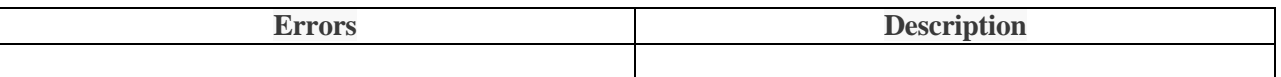

## **Get All Production Plan**

This comprehensive strategy detailing how a company or organization intends to manufacture its products or deliver its services.

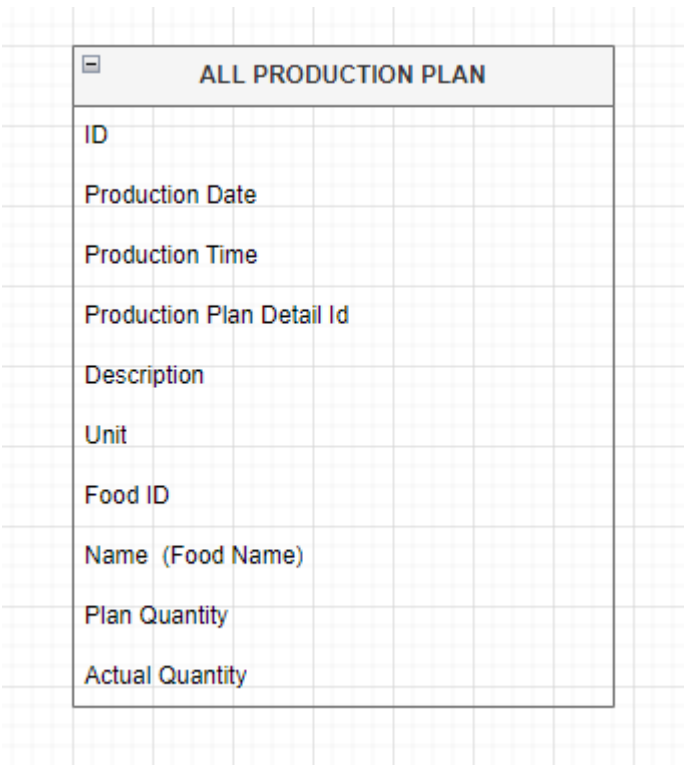

These are the entities that 'GET ALL PRODUCTION PLAN' have,

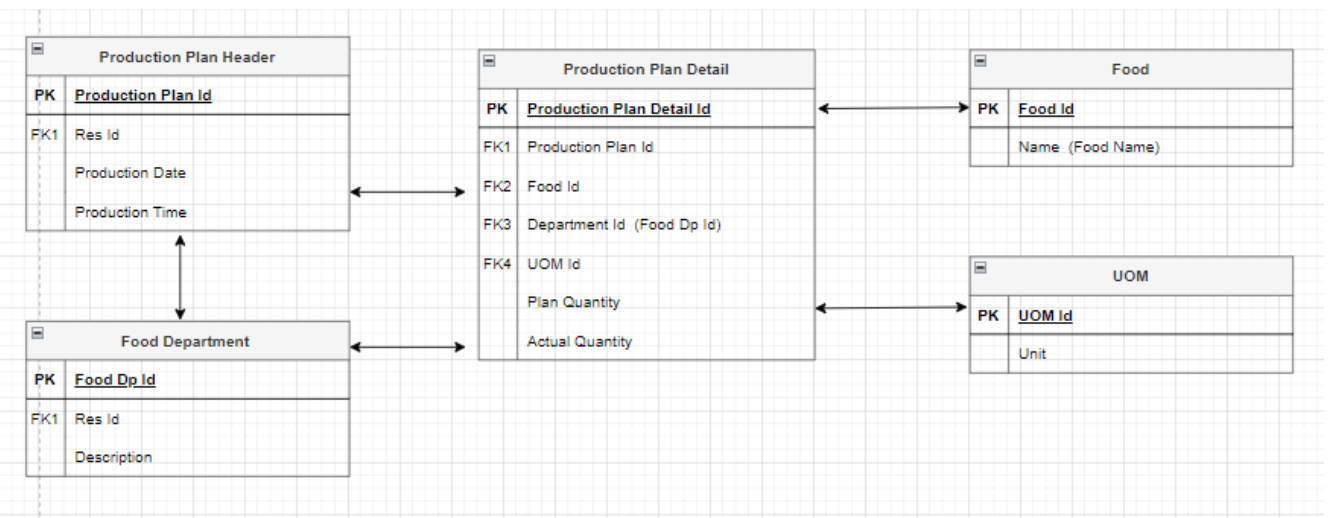

This represents the connection between each table and their respective entities.

### **Content-Type: application/json**

### • **End Point URL**

{{baseUrl}}/api/Production/all-productionplan?resId=2077&startDate=2023-11- 02&endDate=2023-11-05

#### • **Parameter**

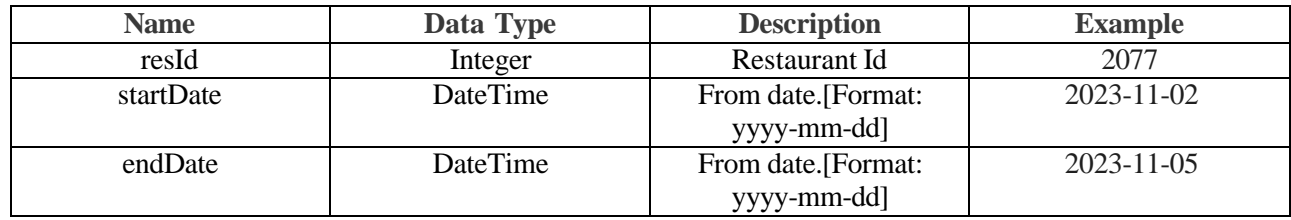

- **Request**
- **Response**

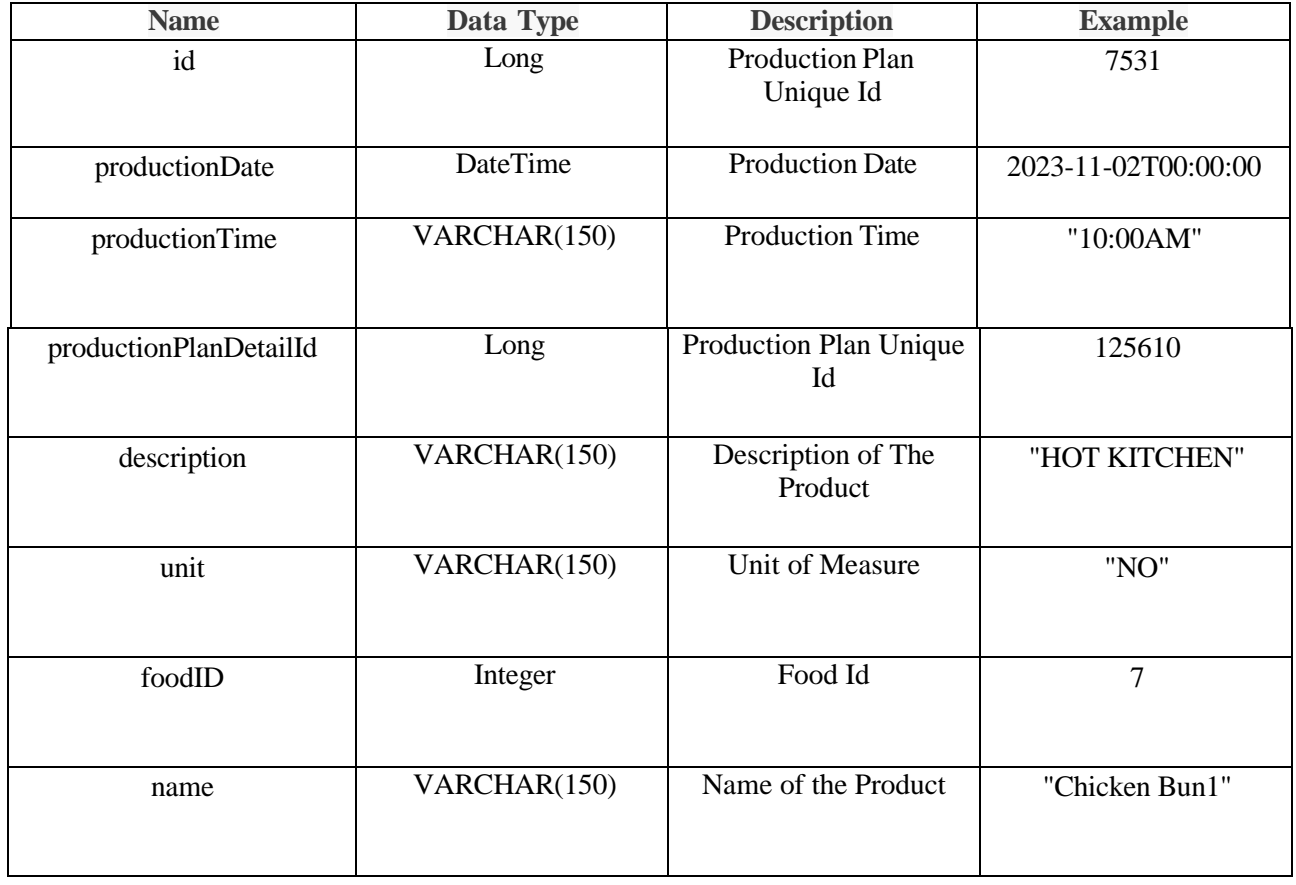

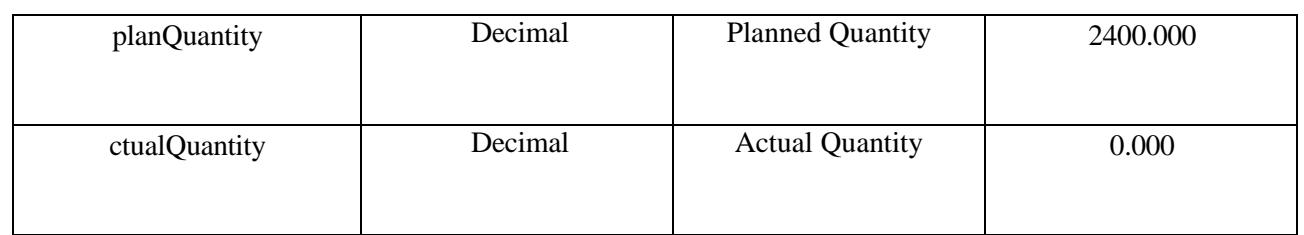

• **Success**

{

"id": 7531,

"productionDate": "2023-11-02T00:00:00",

"productionTime": "10:00AM",

"productionPlanDetailId": 125610,

"description": "HOT KITCHEN",

"unit": "NO",

"foodID": 7,

```
"name": "Chicken Bun1",
```

```
"planQuantity": 2400.000,
```
"actualQuantity": 0.000

},

- **Error**
- **Error Codes**

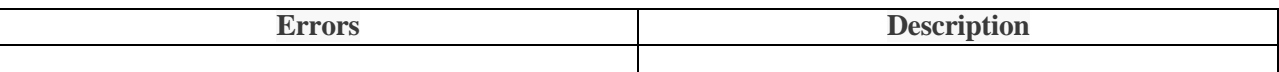

# **Purchase**

A transaction purchase refers to the process of acquiring goods or services by exchanging money or other forms of payment. It typically involves a buyer selecting a product or service, initiating the purchase, and completing the financial transaction with the seller.

## **Get All PO**

This formalizes the intent to purchase goods or services.

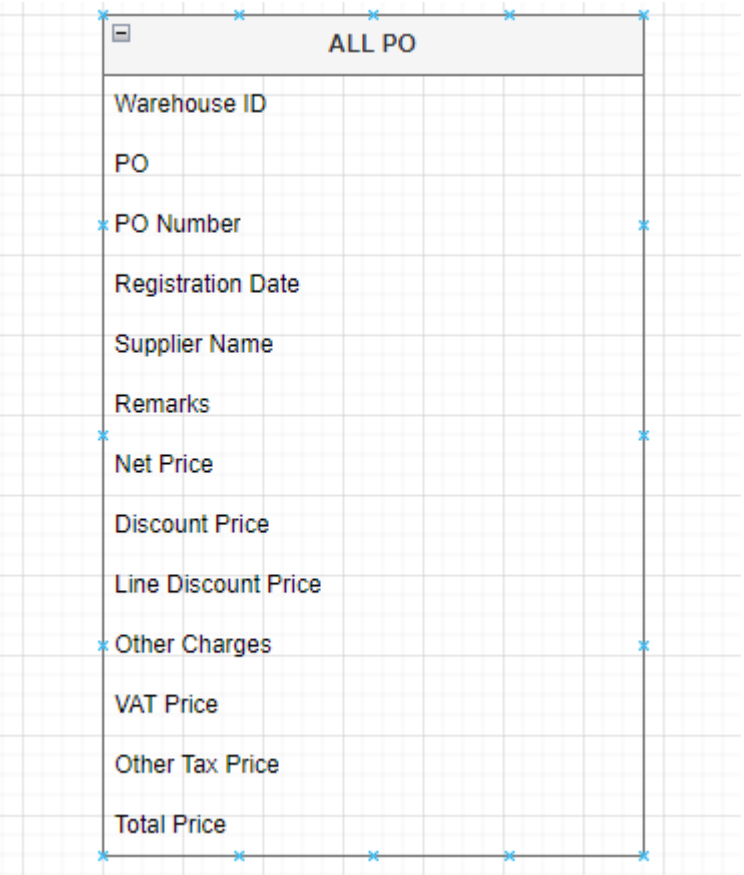

These are the entities that 'GET ALL PO' have,

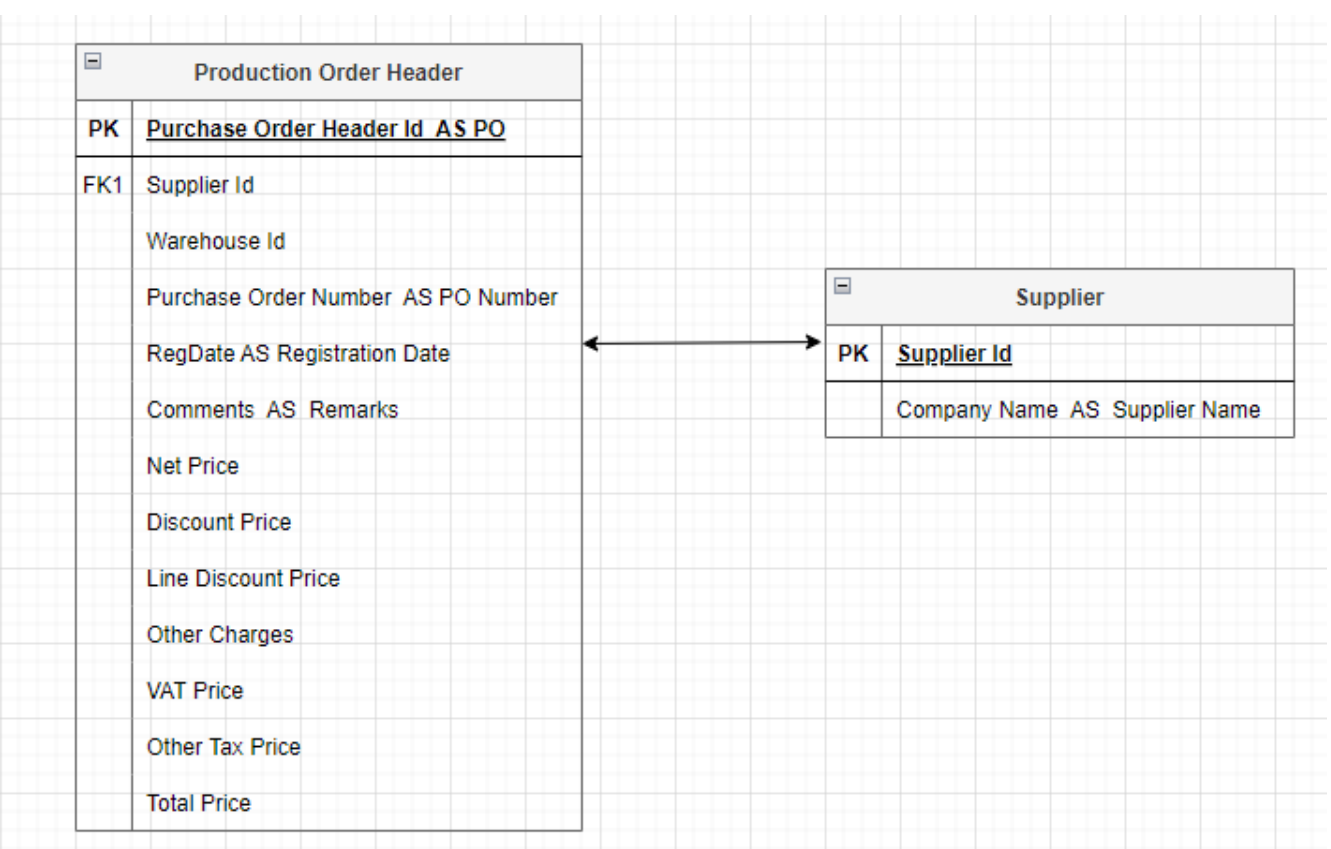

This represents the connection between each table and their respective entities.

### **Content-Type: application/json**

• **End Point URL**

{{baseUrl}}/api/Purchase/all-po?resId=2077&startDate=2023-11-01&endDate=2023-11-02

• **Parameter**

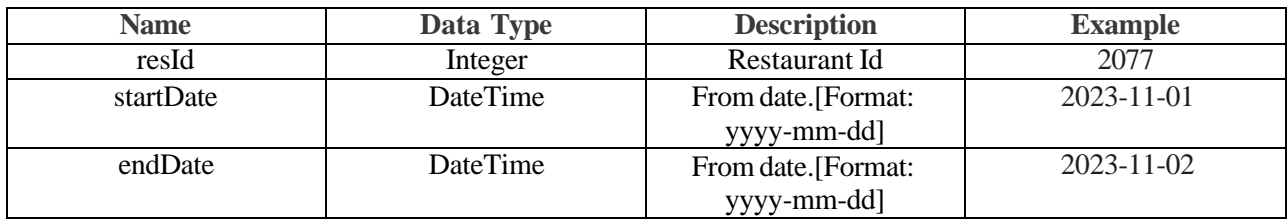

- **Request**
- **Response**

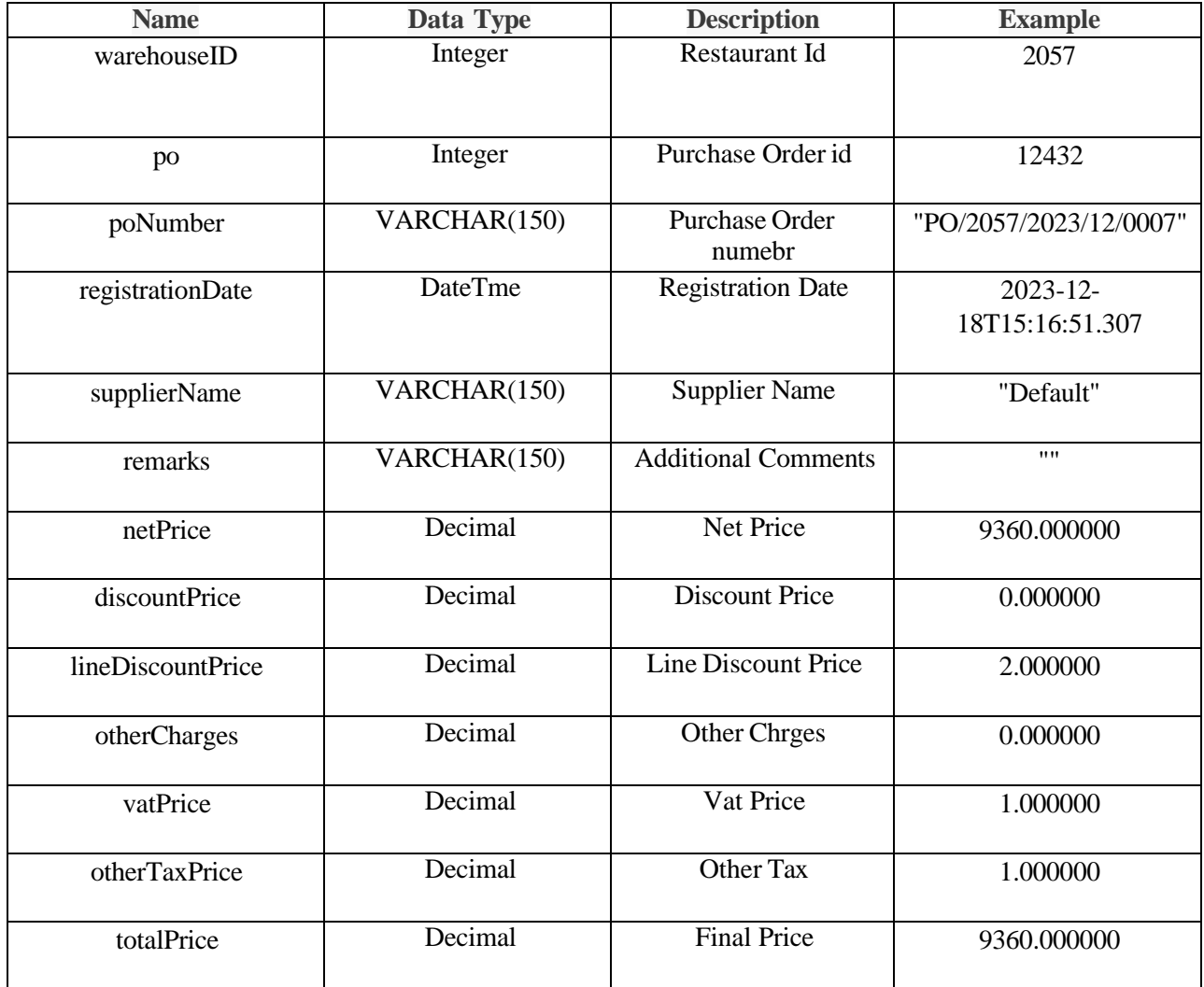

• **Success**

{

"warehouseID": 2077,

"po": 1126,

"poNumber": "PO/2077/2020/10/0001",

"registrationDate": "2020-10-17T16:18:13",

"supplierName": "MADINA FOODSPVTLTD",

"remarks": "",

"netPrice":127200.000000,

"discountPrice": 0.000000,

"lineDiscountPrice": 0.000000,

"otherCharges": 0.000000,

"vatPrice":0.000000,

"otherTaxPrice": 0.000000,

"totalPrice": 127200.000000

- }
- **Error**
- **Error Codes**

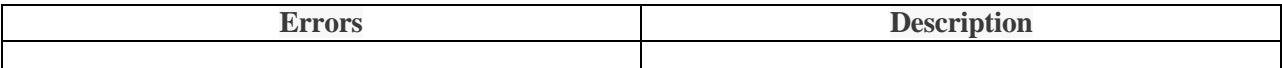

## **Get All GRN**

This includes details about the received items and serves as an internal record within the receiving entity.

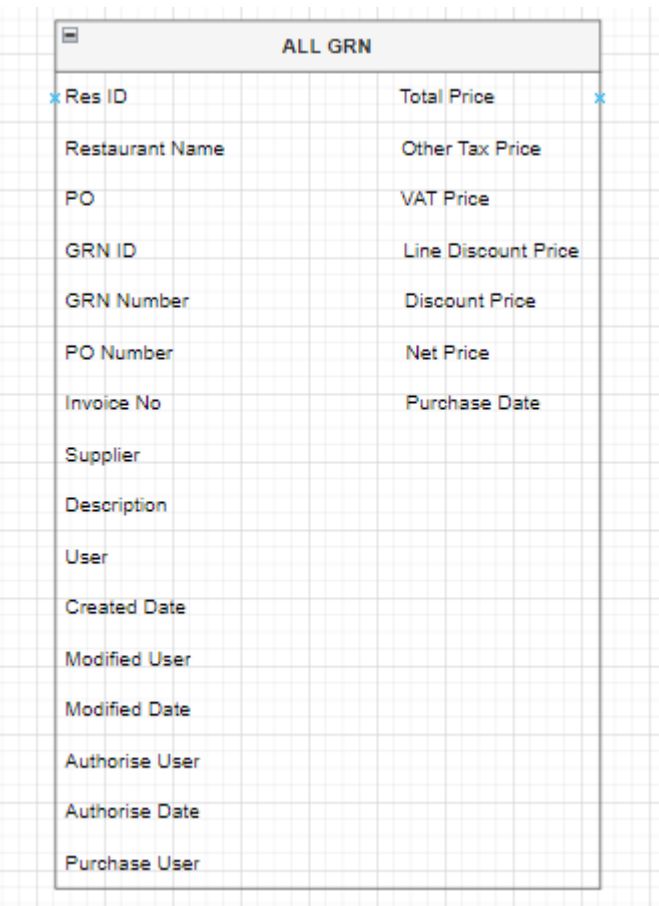

These are the entities that 'GET ALL GRN' have,

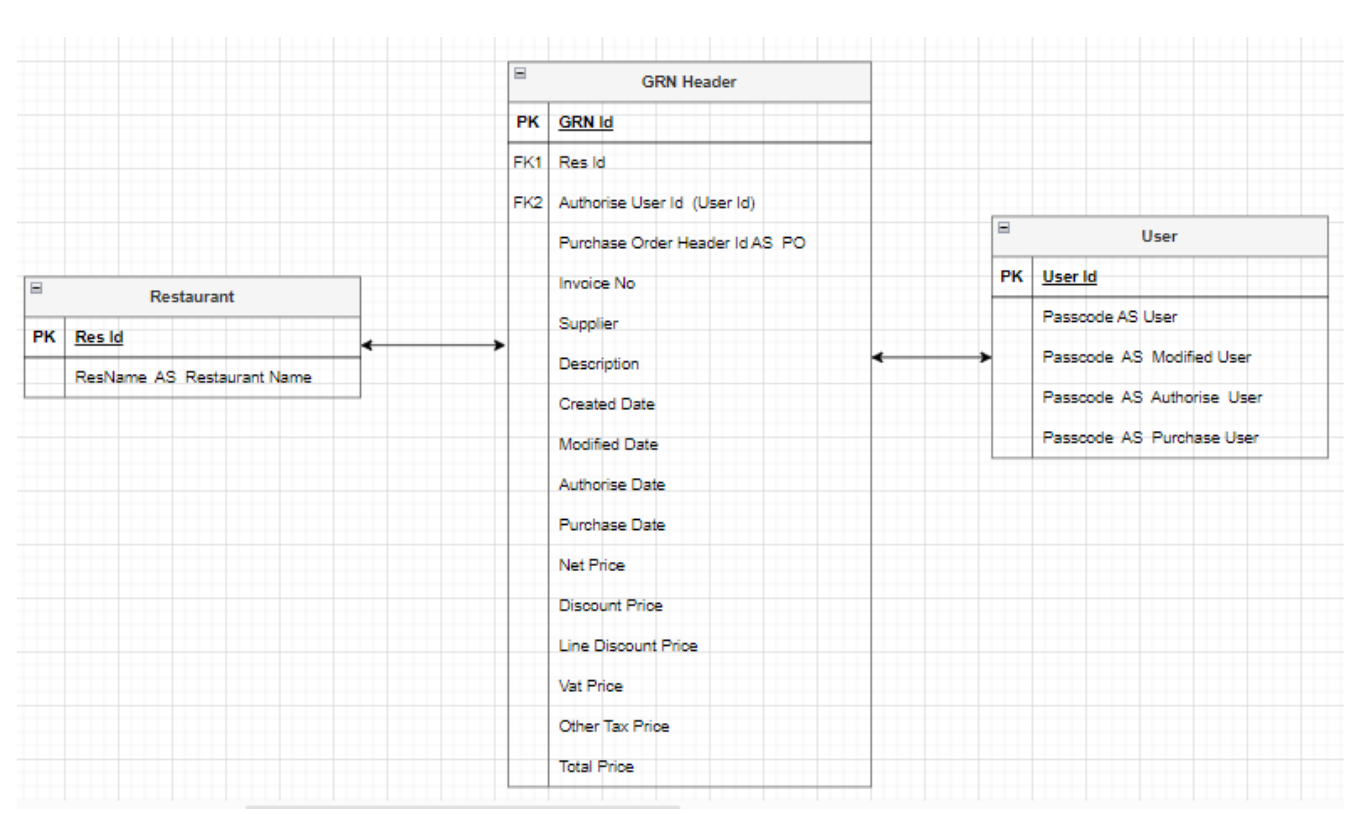

This represents the connection between each table and their respective entities. In here, GRN Header and User tables have joined for three times. That's why Passcode came three times (Modified User, Authorise User, Purchase User).

### **Content-Type: application/json**

- **End Point URL** {{baseUrl}}/api/Purchase/all-grn?resId=2057&startDate=2023-11-01&endDate=2023-11-02
- **Parameter**

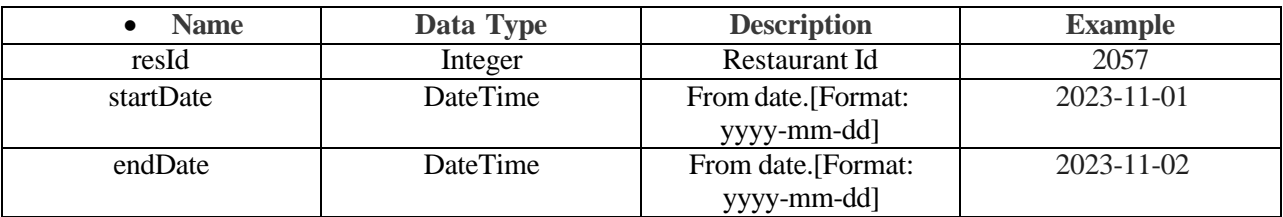

- **Request**
- **Response**

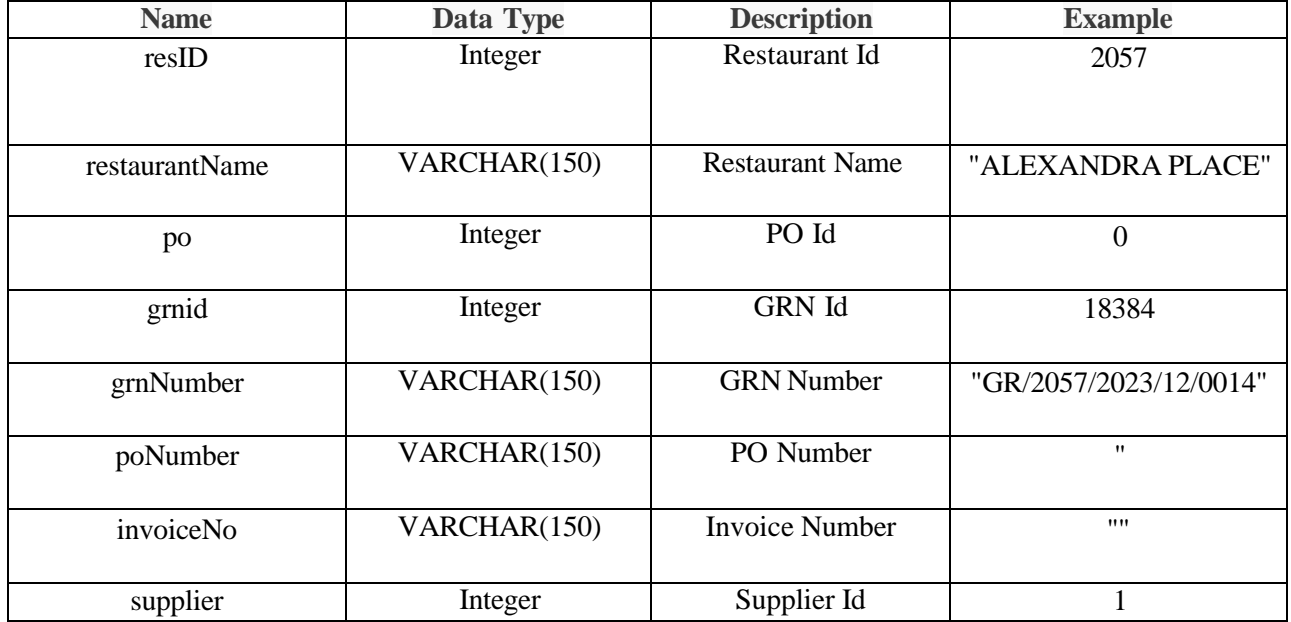

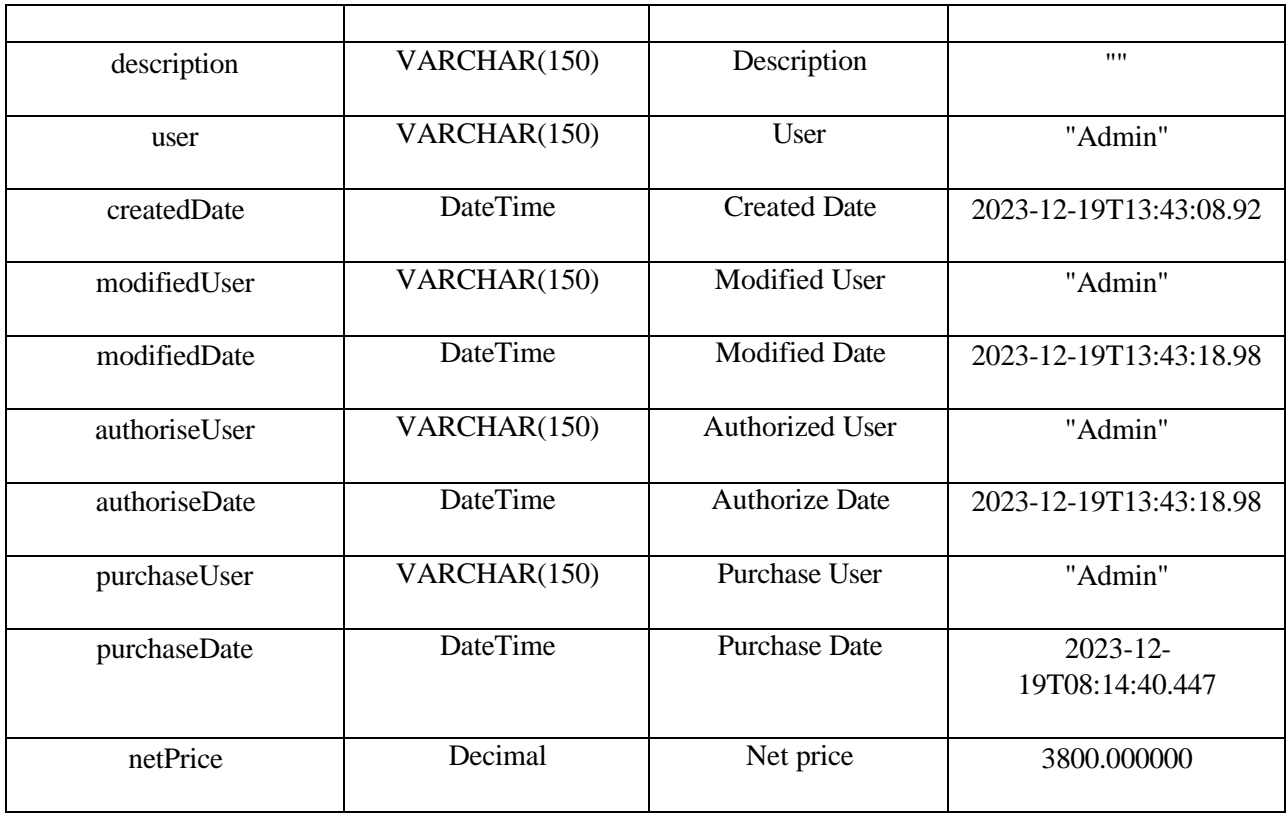

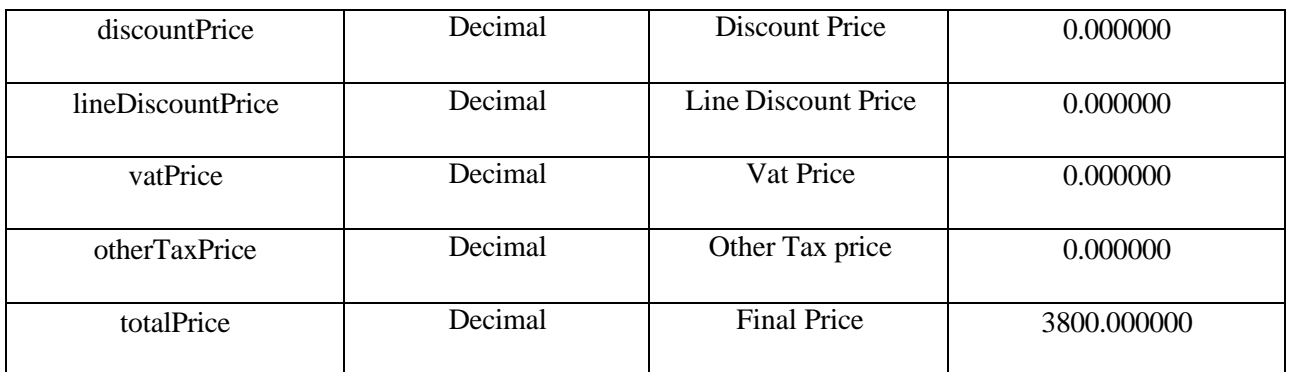

• **Success**

#### {

```
"resID": 2057,
```
"restaurantName": "ALEXANDRA PLACE",

"po": 0,

"grnid": 18384,

```
"grnNumber": "GR/2057/2023/12/0014",
```
"poNumber": "","invoiceNo": "", "supplier": 1,

"description": "",

```
"user": "Admin",
```
"createdDate": "2023-12-19T13:43:08.92",

"modifiedUser": "Admin",

"modifiedDate": "2023-12-19T13:43:18.98",

"authoriseUser": "Admin",

"authoriseDate": "2023-12-19T13:43:18.98",

"purchaseUser": "Admin",

"purchaseDate": "2023-12-19T08:14:40.447",

"netPrice": 3800.000000,

"discountPrice": 0.000000,

"lineDiscountPrice": 0.000000,

"vatPrice": 0.000000,

"otherTaxPrice": 0.000000,

```
"totalPrice": 3800.000000
```
- **Error**
- **Error Codes**

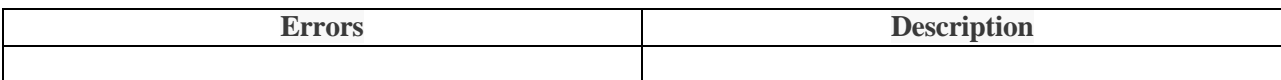

## **Get All GTN**

It includes details about the goods are transferred from one location to another.

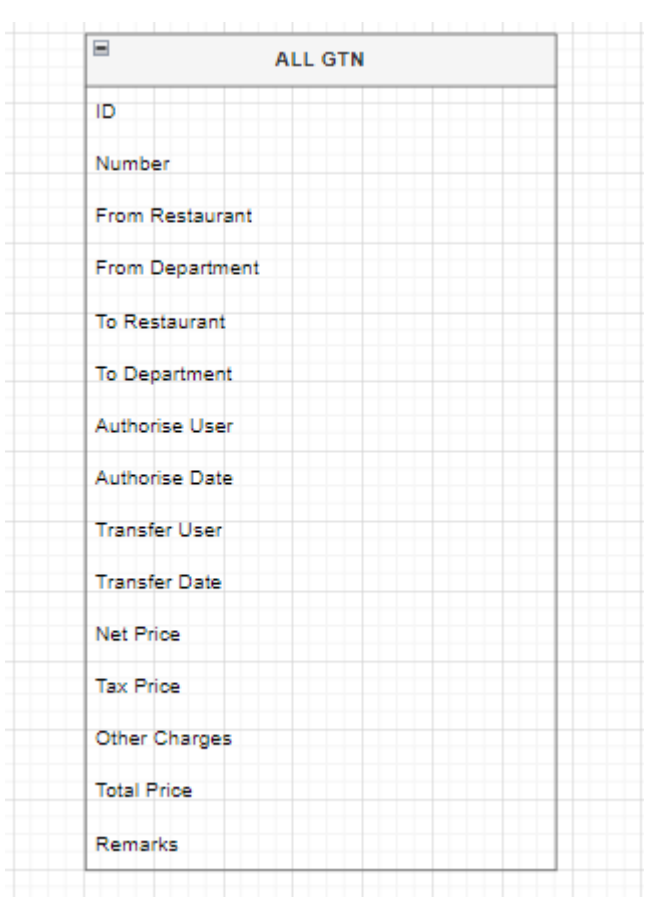

These are the entities that 'GET ALL GTN' have,

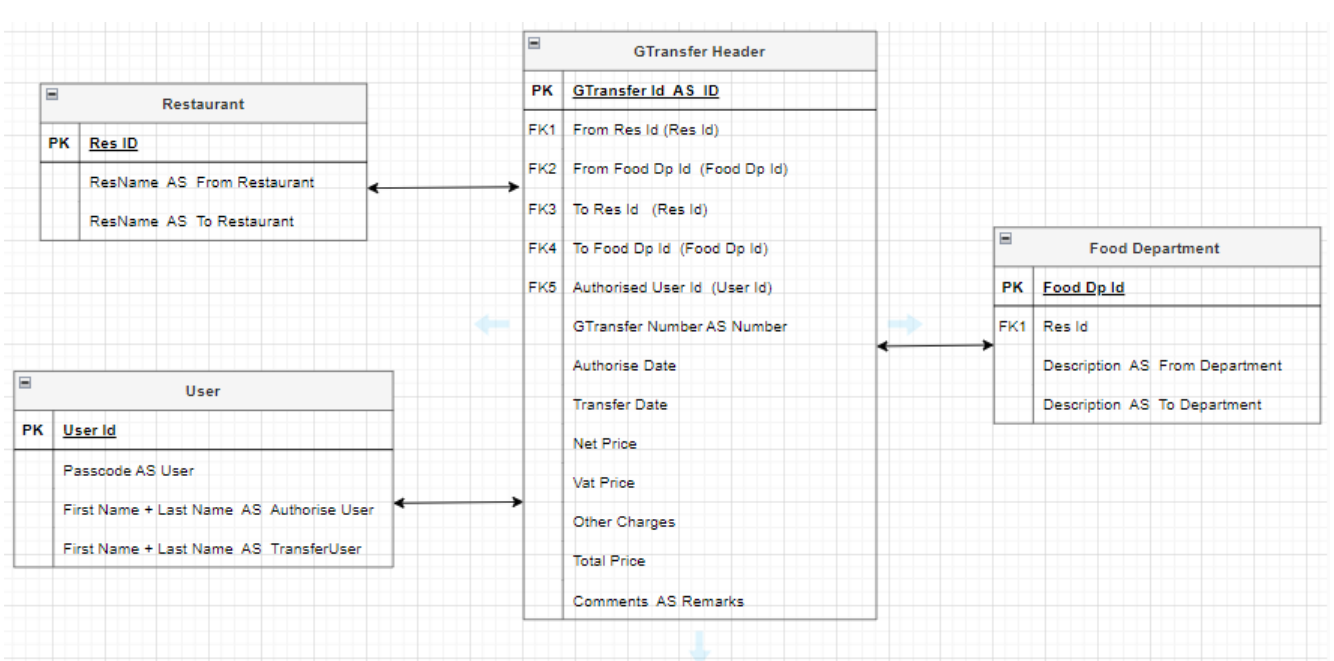

This represents the connection between each table and their respective entities. In here, GTransfer Header has joined couple of times with Restaurant, User and Food Department. In Restaurant Table ResName came for two times (From Restaurant, To Restaurant). In User Table User Came for two times (Authorise User, Transfer User). In the Food Department Table Description came for two times (From Department and To Department).

### **Content-Type: application/json**

- **End Point URL** {{baseUrl}}/api/Purchase/all-gtn?resId=2057&startDate=2023-11-01&endDate=2023-11-02
- **Parameter**

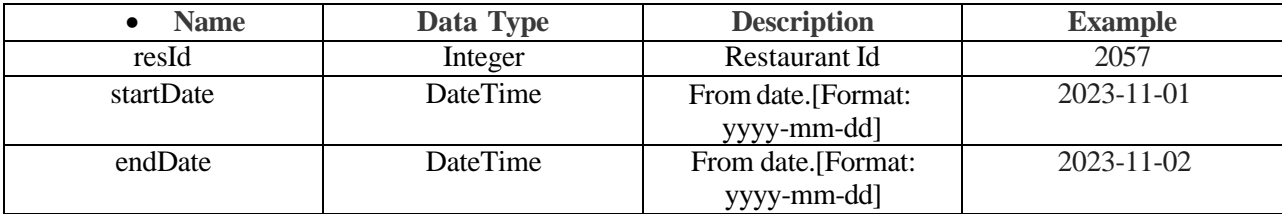

- **Request**
- **Response**

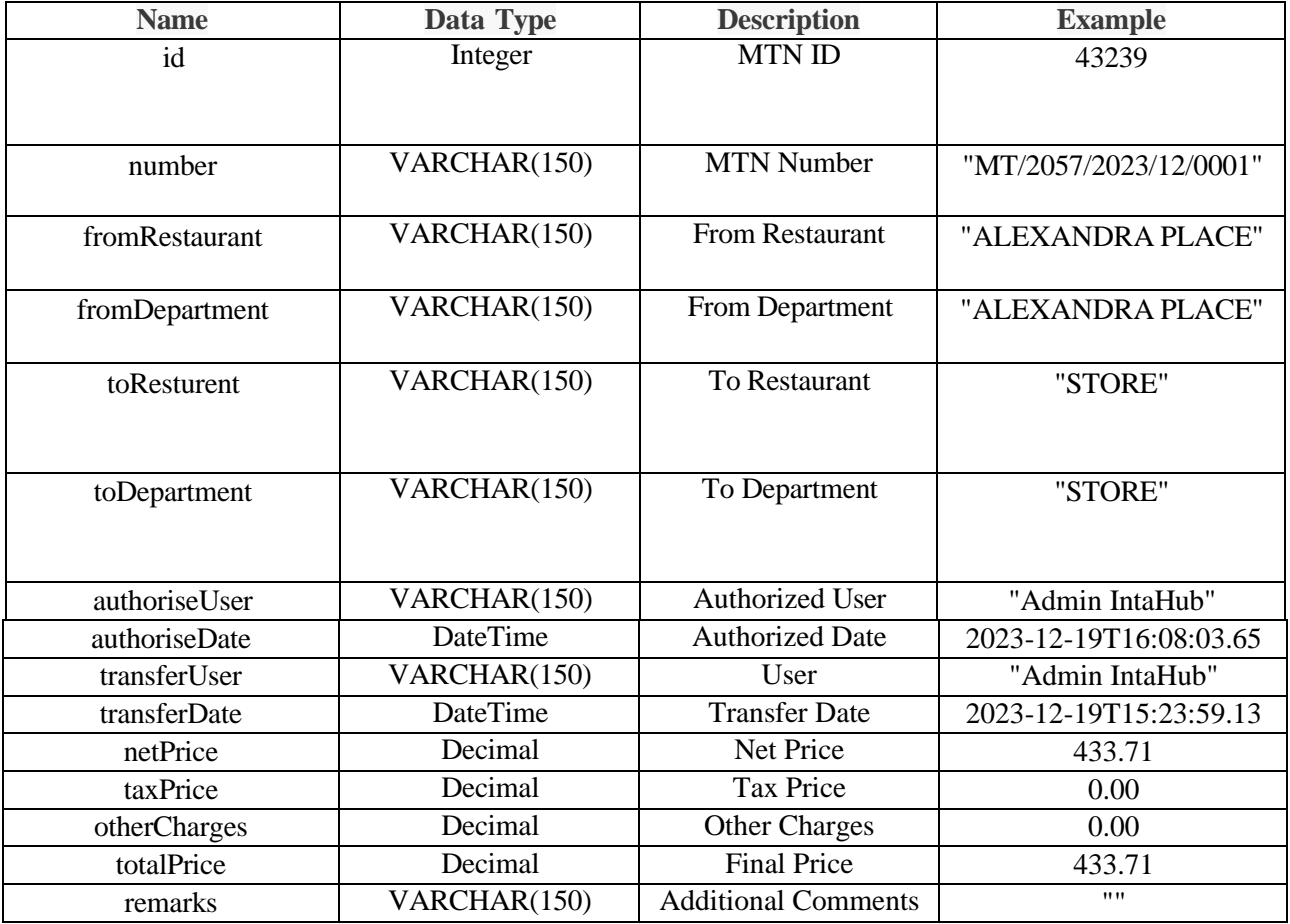

```
• Success
```
### {

### "id": 43239,

"number": "MT/2057/2023/12/0001",

"fromRestaurant": "ALEXANDRA PLACE",

"fromDepartment": "ALEXANDRA PLACE",

"toResturent": "STORE",

"toDepartment": "STORE",

"authoriseUser": "Admin IntaHub",

"authoriseDate": "2023-12-19T16:08:03.65",

"transferUser": "Admin IntaHub",

"transferDate": "2023-12-19T15:23:59.13",

"netPrice": 433.71,

"taxPrice": 0.00,

```
"otherCharges": 0.00,
```
"totalPrice": 433.71,

"remarks": ""

```
},
```
- **Error**
- **Error Codes**

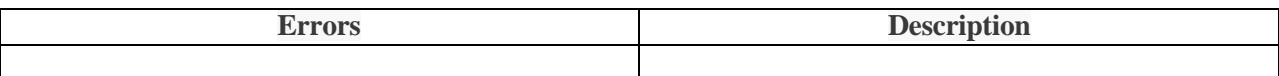

# **Reservation**

Reservationsinvolve securing or holding a spot, seat, or service in advance, ensuring availability or priority for an activity, accommodation, or resource at a specified time or place.

## **Get All Order Summary**

This refers to a condensed overview of a summarization of the reservation order summary.

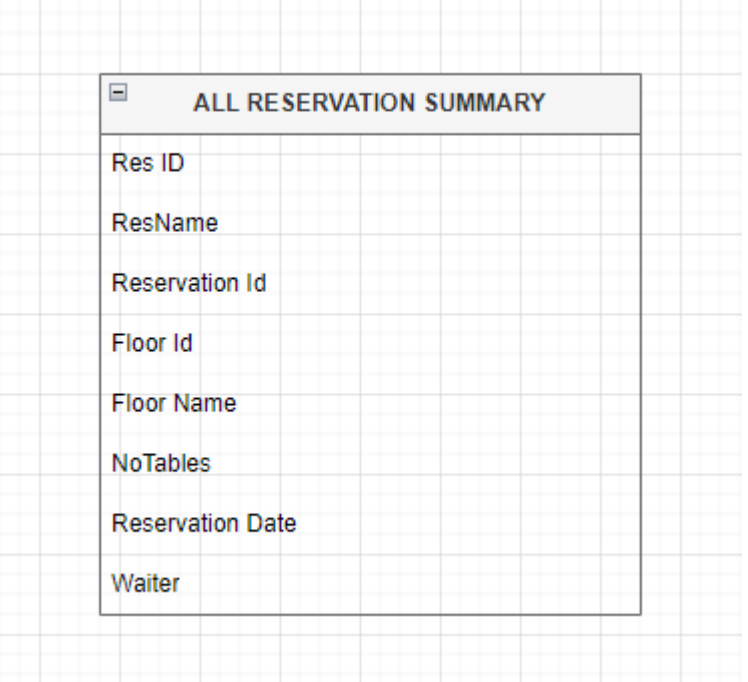

These are the entities that 'GET ALL RESERVATION SUMMARY' have,

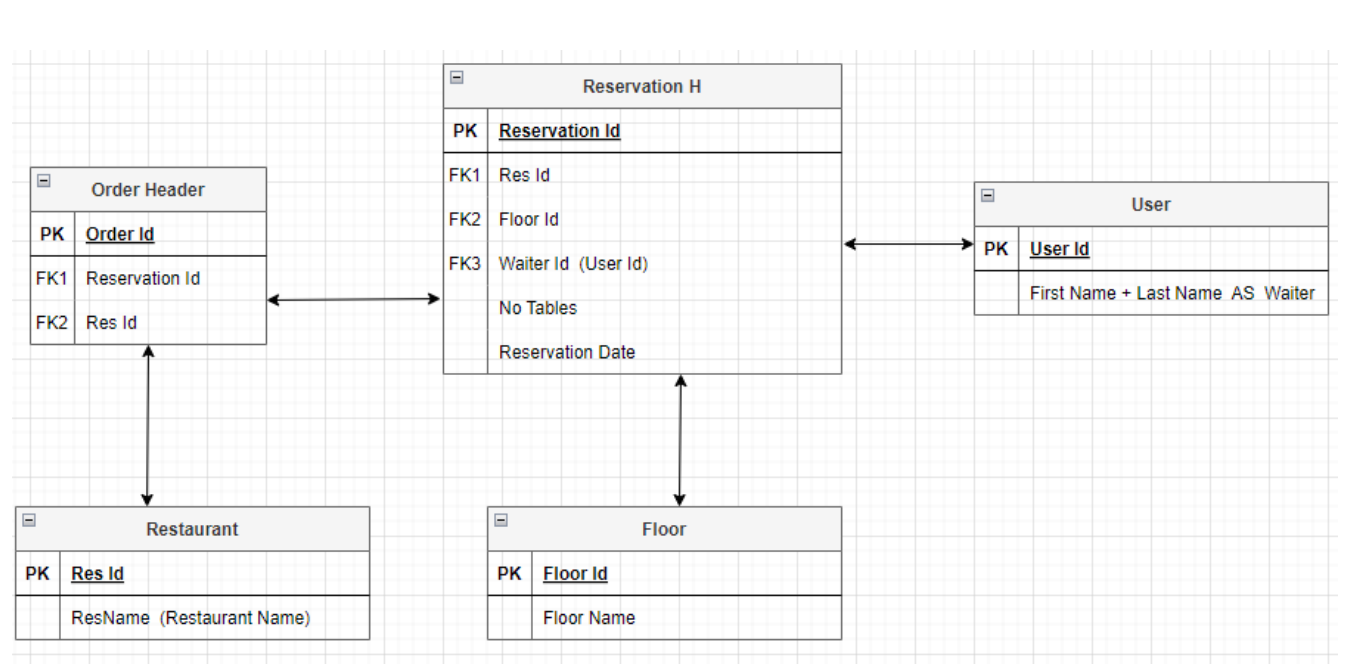

This represents the connection between each table and their respective entities.

### **Content-Type: application/json**

#### • **End Point URL**

{{baseUrl}}/api/Reservation/order-summary?startDate=2023-01-01&endDate=2023-12- 31&resId=2057

#### • **Parameter**

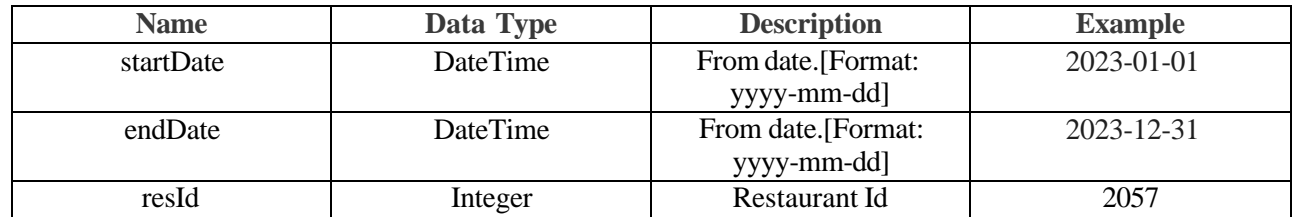

- **Request**
- **Response**

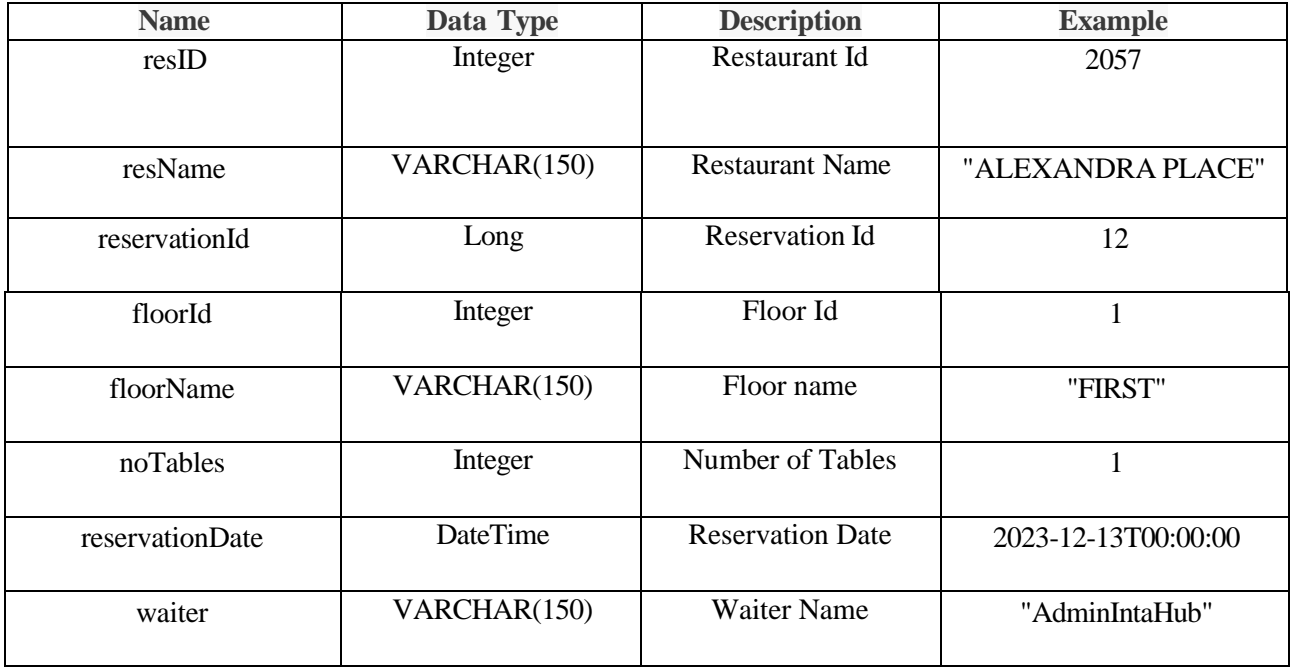

• **Success**

{

```
"resID": 2057,
```

```
"resName": "ALEXANDRA PLACE",
```

```
"reservationId": 12,
```
"floorId": 1,

"floorName": "FIRST",

```
"noTables": 1,
```
"reservationDate": "2023-12-13T00:00:00",

```
"waiter": "AdminIntaHub"
```
},

- **Error**
- **Error Codes**

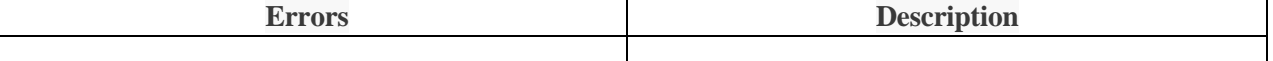

## **Get All Order Details**

This refers to a condensed overview of a reservation order details made by a customer.

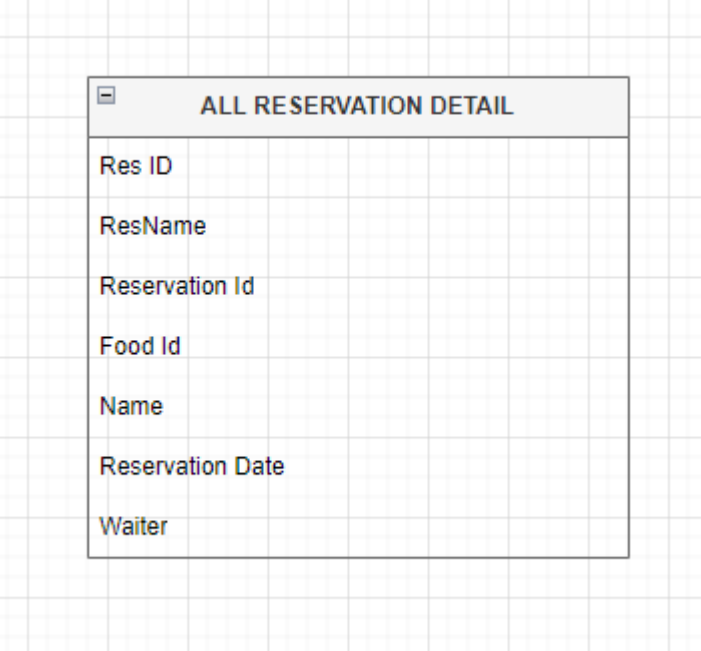

These are the entities that 'GET ALL RESERVATION DETAIL' have,

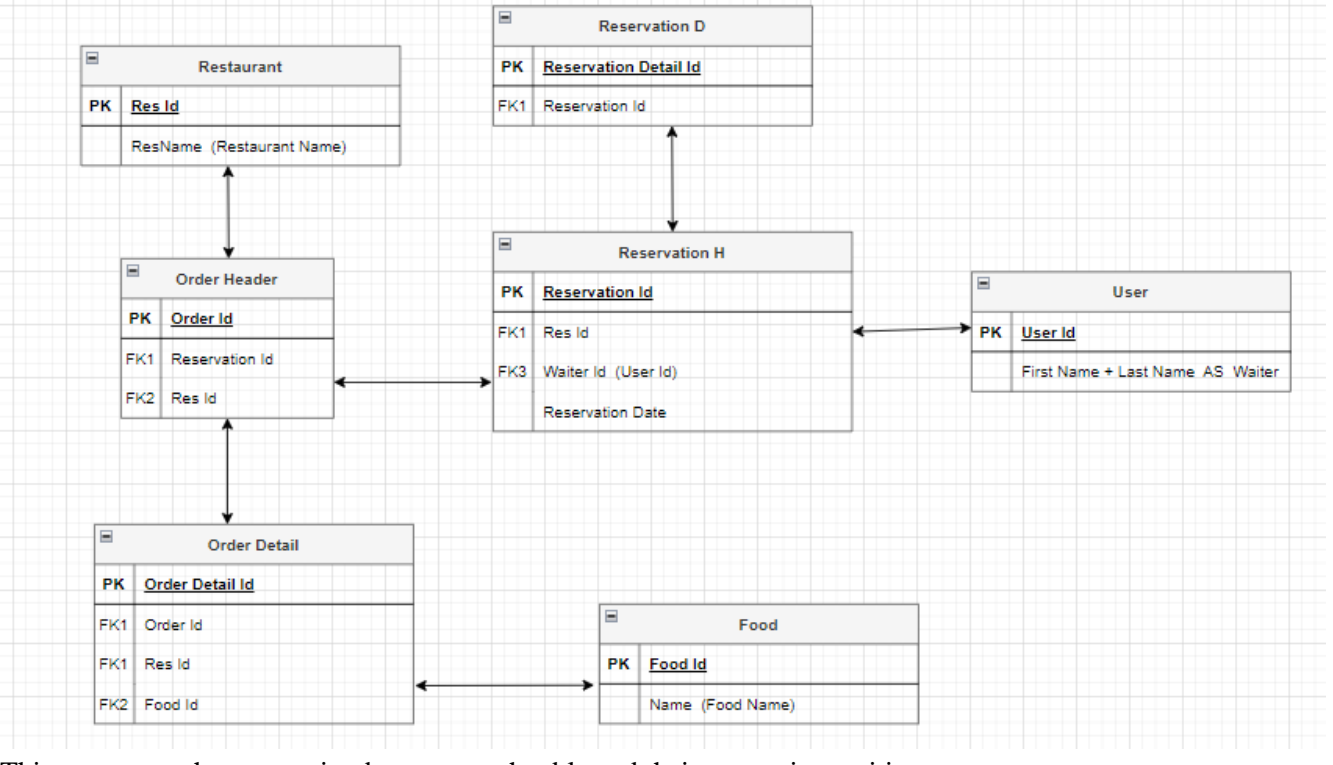

This represents the connection between each table and their respective entities.

### **Content-Type: application/json**

• **End Point URL**

{{baseUrl}}/api/Reservation/order-details?startDate=2023-12-01&endDate=2023-12- 31&resId=2057

• **Parameter**

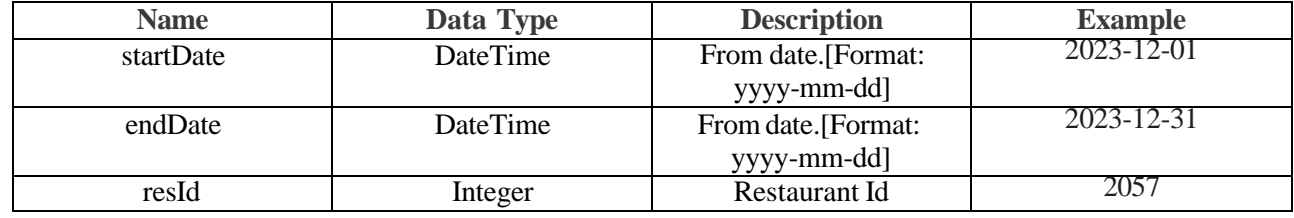

- **Request**
- **Response**

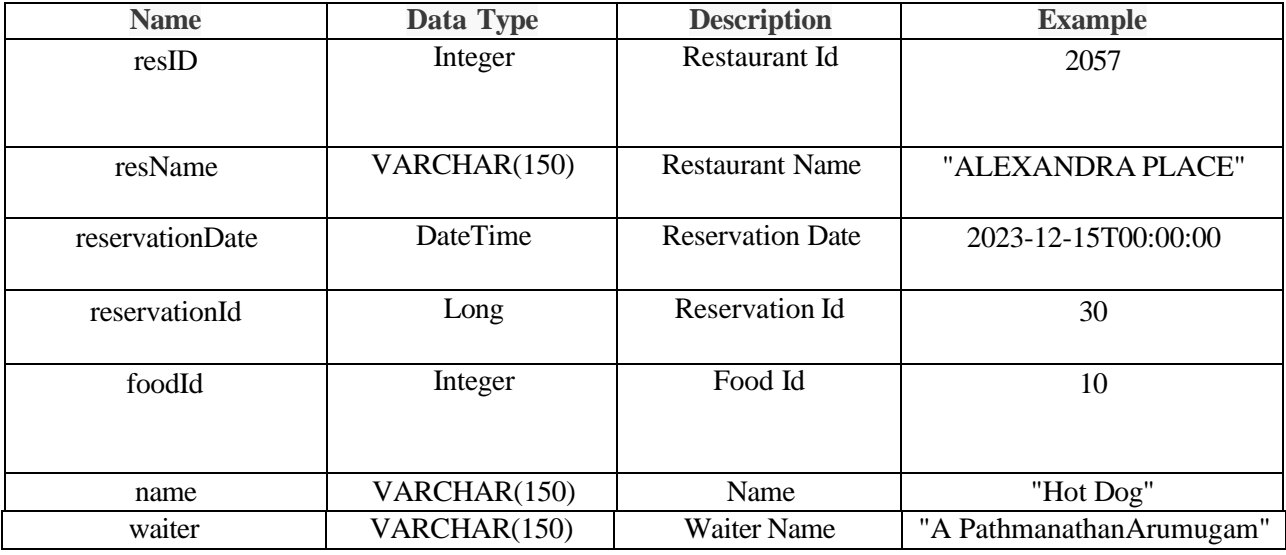

```
• Success
```

```
{
```

```
"resID": 2057,
```

```
"resName": "ALEXANDRA PLACE",
```
"reservationDate": "2023-12-15T00:00:00",

"reservationId": 30,

"foodId": 10,

"name": "Hot Dog",

"waiter": "A PathmanathanArumugam"

},

- **Error**
- **Error Codes**

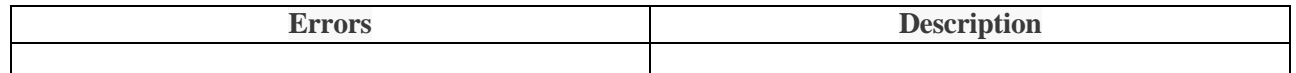
## **Get All Reservation**

This refers to a condensed overview of a reservation made by a customer.

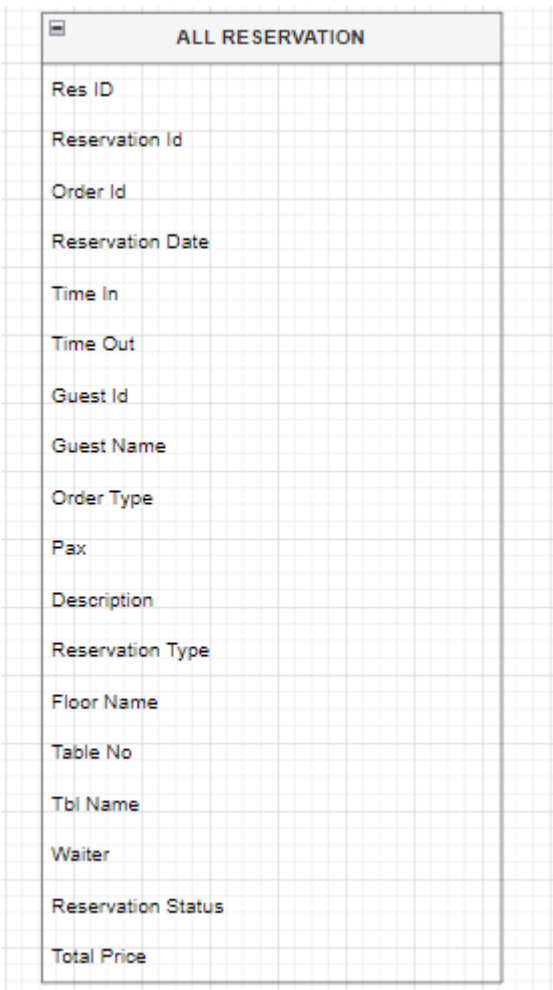

These are the entities that 'GET ALL RESERVATION have,

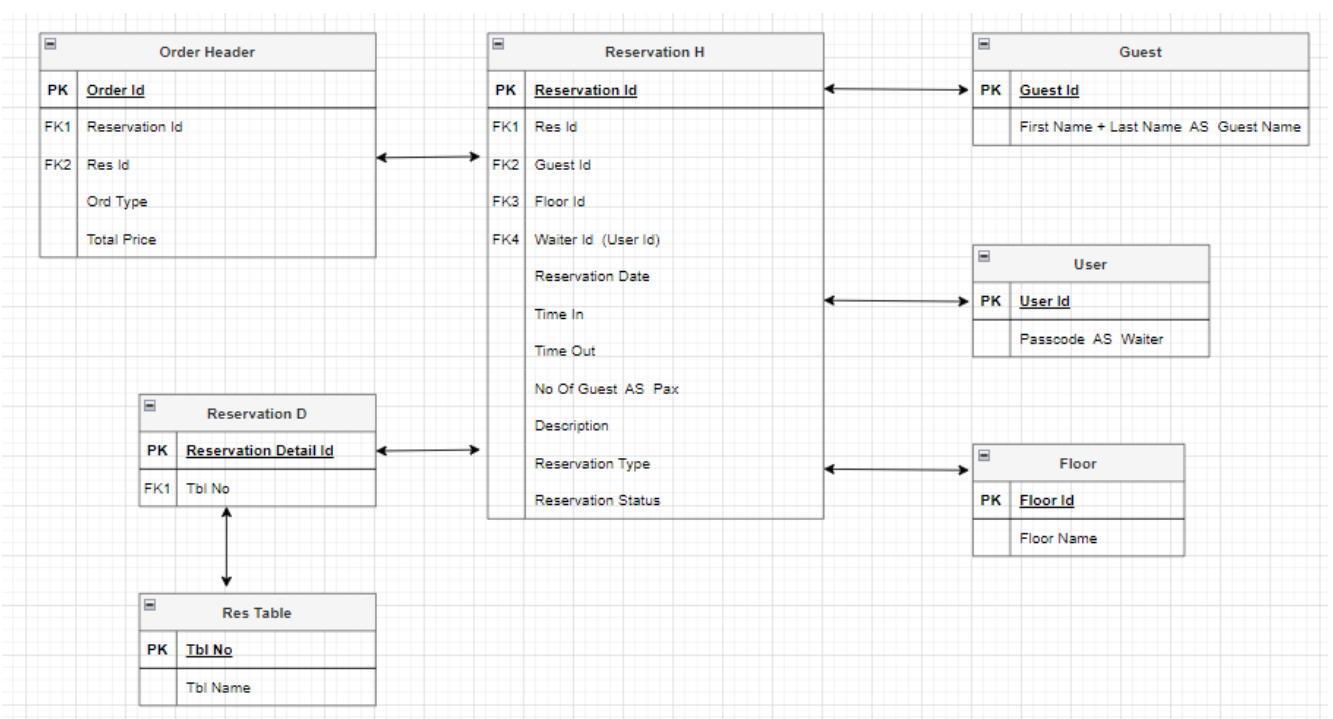

This represents the connection between each table and their respective entities.

## **Content-Type: application/json**

• **End Point URL**

{{baseUrl}}/api/Reservation/all-reservation?resId=2057&startDate=2023-12-01&endDate=2023- 12-31

• **Parameter**

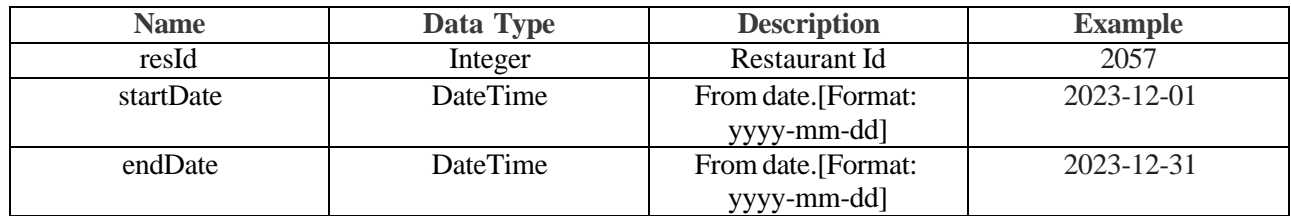

- **Request**
- **Response**

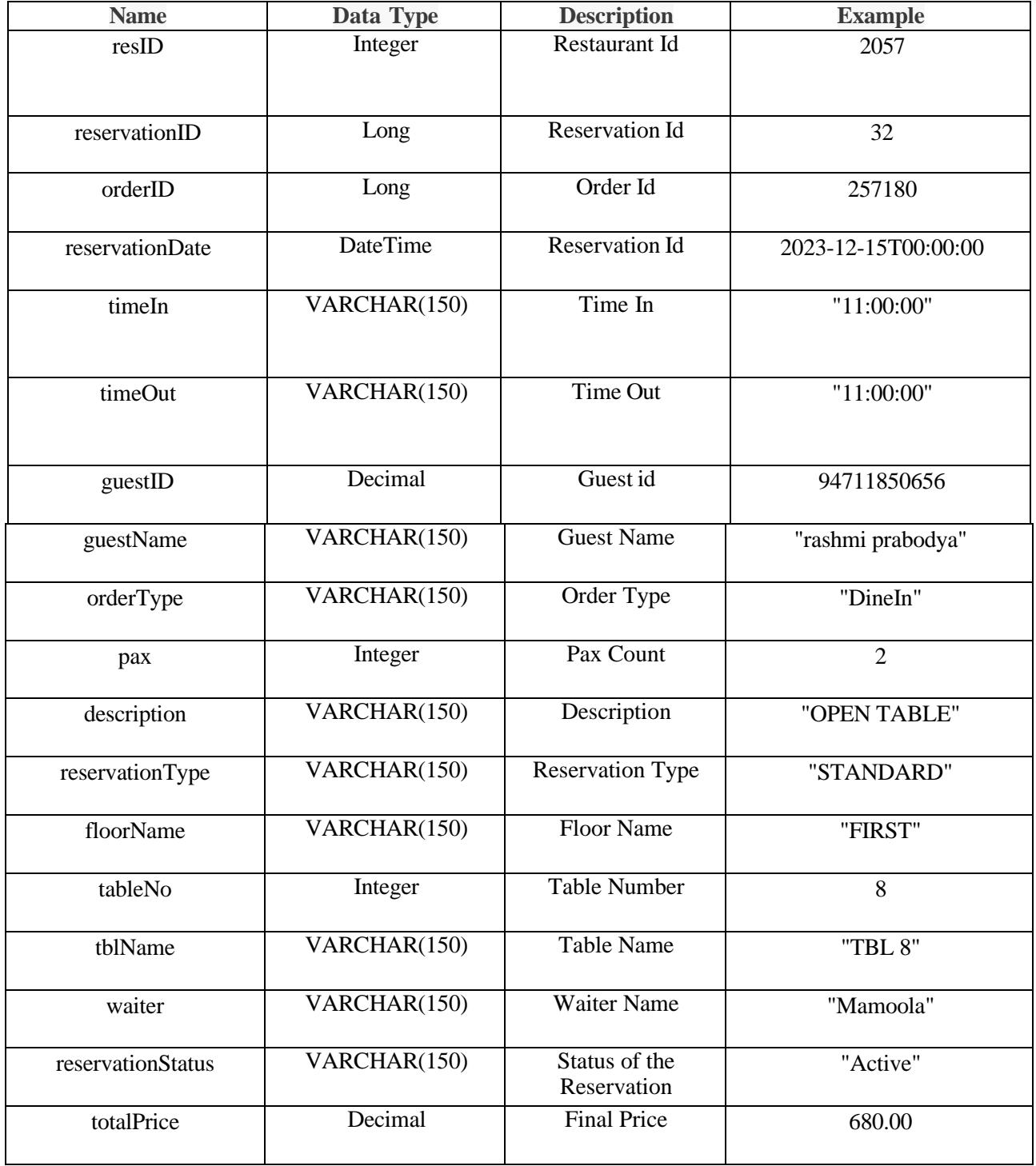

```
• Success
```
## {

"resID": 2057,

```
"reservationID": 32,
```
"orderID": 257180,

"reservationDate": "2023-12-15T00:00:00",

"timeIn": "11:00:00",

"timeOut": "11:00:00",

"guestID": 94711850656,

"guestName": "rashmi prabodya",

"orderType": "DineIn",

"pax": 2,

"description": "OPEN TABLE",

"reservationType": "STANDARD",

"floorName": "FIRST",

"tableNo": 8,

"tblName": "TBL 8",

"waiter": "Mamoola",

"reservationStatus": "Active",

"totalPrice": 680.00

},

• **Error**

• **Error Codes**

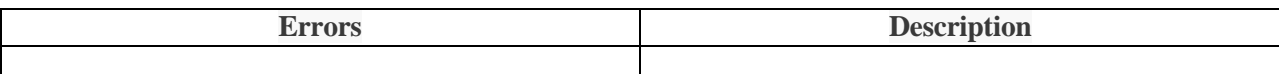